**UNIVERSIDADE TECNOLÓGICA FEDERAL DO PARANÁ DEPARTAMENTO ACADÊMICO DE MECÂNICA CURSO DE ENGENHARIA MECÂNICA**

**JOÃO GUILHERME ZATI RIBEIRO**

**Investigação Numérica de Escoamentos Subsônico e Transônico ao Redor do Perfil Naca0012**

**TRABALHO DE CONCLUSÃO DE CURSO**

**PATO BRANCO 2017**

# JOÃO GUILHERME ZATI RIBEIRO

# **Investigação Numérica de Escoamentos Subsônico e Transônico ao Redor do Perfil Naca0012**

Trabalho de conclusão de curso de graduação, apresentado à disciplina de Trabalho de Conclusão de Curso I, do Curso de Engenharia Mecânica do Departamento Acadêmico de Mecânica - DAMEC - da Universidade Tecnológica Federal do Paraná , como requisito parcial para obtenção do título de Bacharel em Engenharia Mecânica.

Orientador: Prof. Dr. Francisco Augusto Aparecido Gomes

PATO BRANCO 2017

# **FOLHA DE APROVAÇÃO**

# **Investigação Numérica de Escoamentos Subsônico e Transônico ao Redor do Perfil Naca0012**

João Guilherme Zati Ribeiro

Trabalho de Conclusão de Curso de Graduação apresentado no dia 27/11/2017 como requisito parcial para a obtenção do Título de Engenheiro Mecânico, do curso de Engenharia Mecânica do Departamento Acadêmico de Mecânica (DAMEC) da Universidade Tecnológica Federal do Paraná - Câmpus Pato Branco (UTFPR-PB). O candidato foi arguido pela Banca Examinadora composta pelos professores abaixo assinados. Após deliberação, a Banca Examinadora julgou o trabalho **APROVADO**.

> \_\_\_\_\_\_\_\_\_\_\_\_\_\_\_\_\_\_\_\_\_\_\_\_\_\_\_\_\_\_\_\_\_\_\_\_ Prof. Dr. Giovanni Bratti UTFPR

Prof. Msc. Joamilton Stahlschmidt UTFPR

 $\mathcal{L}_\text{max}$  and  $\mathcal{L}_\text{max}$  and  $\mathcal{L}_\text{max}$  and  $\mathcal{L}_\text{max}$ 

 $\mathcal{L}_\text{max}$  and  $\mathcal{L}_\text{max}$  and  $\mathcal{L}_\text{max}$  and  $\mathcal{L}_\text{max}$ Profa. Dr. Francisco Augusto Aparecido Gomes UTFPR

> $\mathcal{L}=\{1,2,3,4,5\}$  Prof. Dr. Bruno Bellini Medeiros Responsável pelo TCC do Curso de Eng. Mecânica

A Folha de Aprovação assinada encontra-se na Coordenação do Curso de Engenharia Mecânica

#### **AGRADECIMENTOS**

Agradeço ao Prof. Francisco Augusto Gomes por ter me dado todo o suporte para a realização desse trabalho, fornecendo os matérias necessários, fornecendo dicas valiosas e principalmente por me ajudar como um guia para os passos necessários para a realização do trabalho. Agradeço também aos meus pais por terem paciência comigo ao longo da realização do curso me fornecendo todo suporte necessário, principalmente o suporte emocional. Também agradeço ao Mathias pela ajuda na parte computacional.

# **RESUMO**

Ribeiro, João. Investigação Numérica de Escoamentos Subsônico e Transônico ao Redor do Perfil Naca0012. 68 f. TRABALHO DE CONCLUSÃO DE CURSO – Curso Superior de Engenharia Mecânica, Universidade Tecnológica Federal do Paraná. Pato Branco, 2017.

Resumo.

Muitas áreas da engenharia necessitam do estudo do fenômeno físico onde ocorre o escoamento de fluidos a alta velocidade. Sendo as soluções analíticas até o momento não suficientes para a resolução da maioria dos problemas práticos, principalmente em geometrias complexas, e inúmeras vezes as análises experimentais serem dispendiosas a análise numérica se torna uma boa alternativa para a realização desses estudos. Este trabalho, visando esse fato, tem como objetivo analisar numericamente o perfil aerodinâmico NACA0012 em escoamentos subsônicos e transônicos por meio do código **HYNE2D** e realizar uma análise dos resultados obtidos para complementar a literatura sobre o assunto. O trabalho foi feito em escoamento laminar, compressível, isentrópico e adotando a suposição de que o fluído é um gás perfeito e contínuo. O código utilizado utiliza o método de volumes finitos em malhas não estruturadas. O fluxo convectivo é calculado pelos métodos *AUSMPW* e Roe, o difusivo é calculado pelo método de Green-Gauss. O Avanço no tempo é calculado explicitamente pelo método de Runge-Kutta.

**Palavras-chave**: NACA0012. Volumes Finitos. Malhas não-estruturadas, AUSMPW, Roe.

# **ABSTRACT**

Ribeiro, João. NUMERICAL STUDY OF HIGH-SPEED TURBULENT PACKINGS USING THE SPALART-ALLMARAS METHOD. 68 f. TRABALHO DE CONCLUSÃO DE CURSO – Curso Superior de Engenharia Mecânica, Universidade Tecnológica Federal do Paraná. Pato Branco, 2017.

Many areas of engineering need the study of the physical phenomenon where fluid flow occurs at high speed. Since the analytical solutions are not enough to solve most of the practical problems, especially in complex geometries, and the experimental analyzes are often expensive, numerical analysis becomes a good alternative for these studies. This work aims to analyze numerically the arfoil NACA0012 in subsonic and transonic flows through the code **HYNE2D** and to perform an analysis of the results obtained to complement the literature on the subject. The work was done in laminar flow, compressible, isentropic and adopting the assumption that the fluid is a perfect and continuous gas. The code used uses the finite volume method in unstructured meshes. The convective flux is calculated by the methods *AUSMPW* and ROE, the diffusive is calculated by the Green-Gauss method. The time advance is calculated explicitly by the Runge-Kutta method.

**Keywords**: Naca0012, Finite Volume, Unstructured Mesh, AUSMPW, Roe.

# **SUMÁRIO**

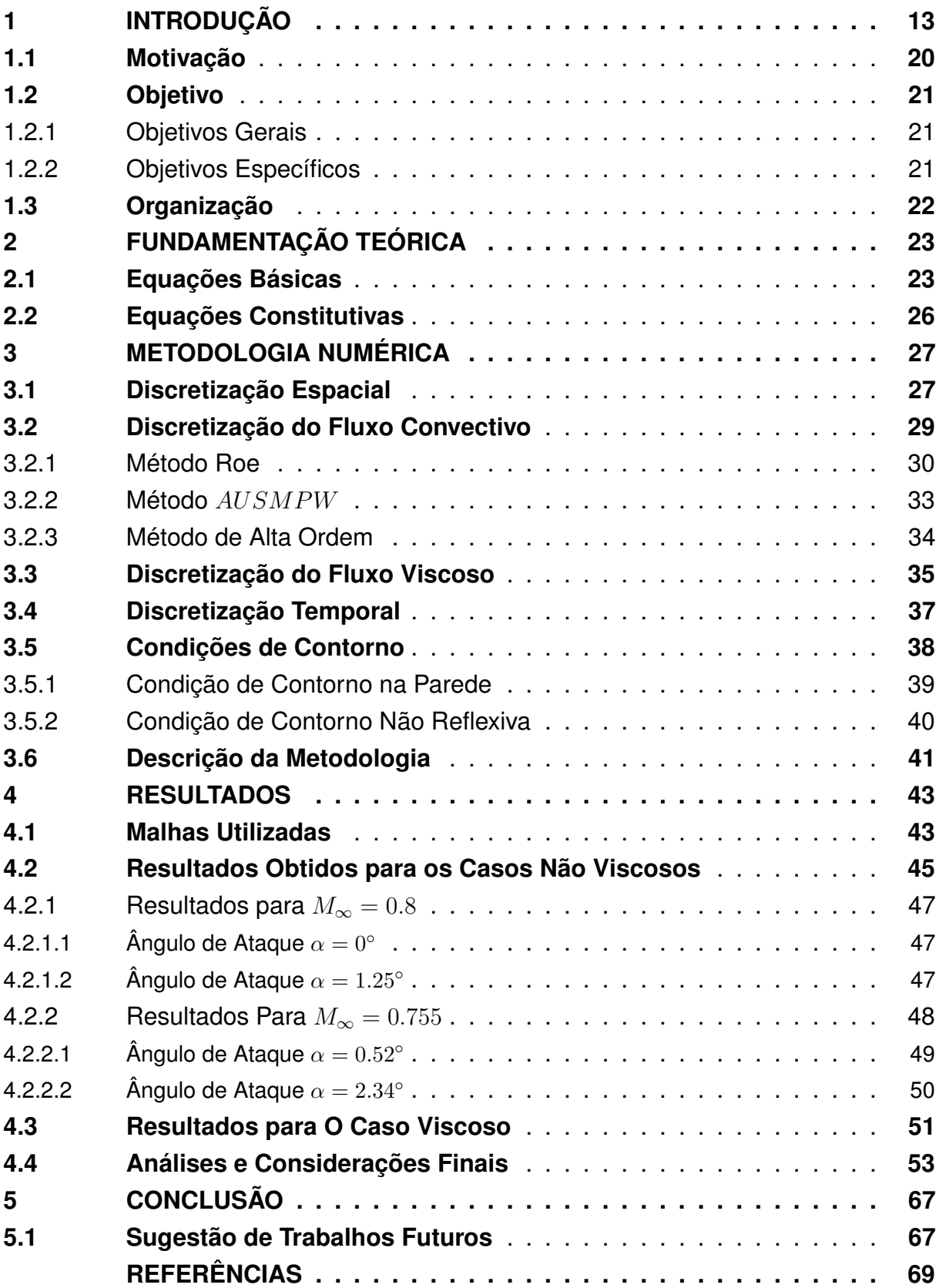

### **1 INTRODUÇÃO**

A utilização de métodos numéricos por meio de softwares se tornou umas das principais ferramentas de análise para problemas de engenharia nas últimas décadas e, na dinâmica dos fluidos, não foi diferente (AYBAY, 2004; ANDERSON, 1995). Quando se diz a problemas que envolve dinâmica dos fluidos temos o ramo da engenharia CFD (*Computational Fluid Dynamics* ), que tem como objetivo analisar fenômenos como ondas de choque, campo de velocidade, campo de pressão, dissipação, convecção, camadas limite e turbulência que ocorrem com a passagem de fluido em um corpo sólido ou objeto (LOMAX; PULLIAM, 1999). A área de atuação CFD engloba diversas aplicações práticas, umas das principais consiste nas industrias aeroespacial, aeronáutica, automotiva e marítima (FOX et al., 2009). Também é aplicada na industria médica para pesquisa e desenvolvimento, entre outras aplicações (KESSELS, 2016). A industria aeroespacial utiliza amplamente a área CFD principalmente para otimizar a aerodinâmica das aeronaves com o objetivo de diminuir os custos e melhorar a segurança (SCALABRIN, 2002; MATOS, 2009). Outro exemplo de aplicação se encontra na indústria aeroespacial, aonde tem um grande mercado para o desenvolvimento científico na área, devido ao seu alto grau de complexidade dos fenômenos físicos envolvendo escoamentos de fluidos (HOFFMANN; CHIANG, 2000).

Hoje pode-se dizer que o estudo da dinâmica dos fluidos se divide em três principais métodos de análise: a teórica, a experimental e a computacional. Cada um desses métodos possui vantagens e desvantagens se comparados individualmente entre eles. Isso ocorre porque o estudo do comportamento dos fluidos é regido pelas equações de Navier-Stokes e elas são muito complexas para serem resolvidas analiticamente, principalmente em geometrias complexas (FORTUNA, 2000a). Sendo assim, a análise teórica se restringe a estudos em geometrias simples e com aproximações que comprometem a veracidade dos resultados obtidos (MALISKA, 1995). A experimental apresenta resultados condizentes com problemas mais complexos, porém possui um custo muito alto para a sua implementação e mantimento. Segundo (LOHNER, 2008) o custo da simulação experimental pode gerar em torno de cem mil dólares por mês na Indústria aeronáutica. Além de que, mesmo em escala reduzida, a reprodução do estudo em questão nem sempre pode ser realizada (FORTUNA, 2000a). Já por meio de simulações computacionais possui as seguintes vantagens (VERSTEEG; MALALASEKERA, 1995; FLETCHER, 2006; ANDERSON, 1995):

- Podem simular escoamentos em qualquer condição, até mesmo as que não são possíveis ou viáveis experimentalmente.
- Provem mais detalhes de maneira mais compreensiva das informações.
- Provem um custo de utilização muito reduzido comparado com os túneis de vento.
- Utiliza menos energia para ser realizado em comparação às experimentais.
- Produz uma quantidade de informações ilimitada.

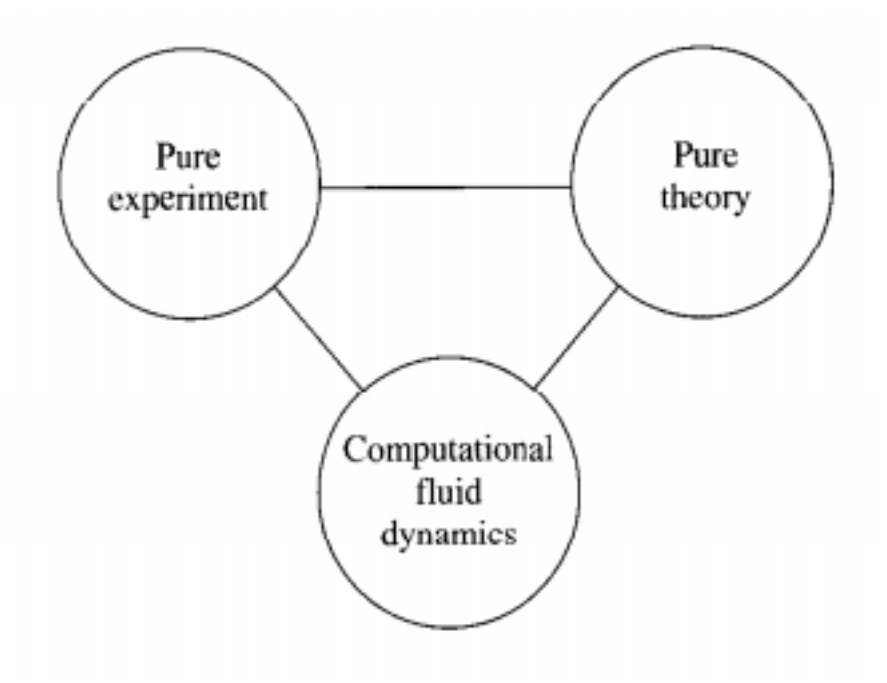

Figura 1 – As três dimensões da dinâmica dos fluidos.

Fonte – Anderson (1995)

Com todas essas características a utilização do CFD se torna praticamente indispensável no meio da dinâmica dos fluidos. Porém, o CFD apresenta algumas desvantagens como o alto grau de complexidade para a realização do mesmo, necessitando um bom conhecimento do fenômeno físico por parte de quem está realizando a simulação numérica. Tanto para a escolha da malha utilizada, conhecimento de onde ocorre as localidades de maior gradiente, com qual método matemático deve-se utilizar e saber quais são as vantagens e desvantagens que cada varável influência (AYBAY, 2004; ÇENGEL, 2006a). E ainda, por conta na complexidade das equações de dos métodos numéricos, gera-se muitas duvidas sobre a validade do método utilizado, sendo então a utilização dos experimentos laboratoriais e as analises teóricas um complemento para a validação das simulações feitas pelo CFD (MALISKA, 1995).

Quando um problema é analisado numericamente pelo método CFD ele pode ser tratado de duas formas: analisando geometrias complexas, com considerações que simplificam o comportamento do escoamento, e a análise de geometrias simples com menores considerações sobre a física do problema . No primeiro caso, o custo computacional se torna muito alto por conta da geometria complexa e a utilização de considerações que simplifiquem numericamente o cálculo são necessárias, porém, quando feita essas simplificações, deve-se ter conhecimento dos detalhes que estão

sendo considerados no escoamento para gerar valores que condizem com o fenômeno físico que realmente está ocorrendo (FLETCHER, 2006). Já no segundo caso são muito utilizadas geometrias mais simples para criar comparações com resultados analíticos já existentes, permitindo a validação de novos códigos como também para analisar fenômenos físicos mais complexos, que ainda persiste dúvidas sobre seu comportamento, como o fenômeno da turbulência aonde não existe um método ideal para a sua resolução sendo necessário a utilização de diversos modelos de solução e cada um deles possuindo vantagens e desvantagens dependendo da análise. A figura 2 ilustra um exemplo de que uma análise física mais complexa pode gerar resultados diferenciados mesmo em uma geometria simples (WILCOX, 1993; CEBECI, 2003; ÇENGEL, 2006a; SPALART, 2000).

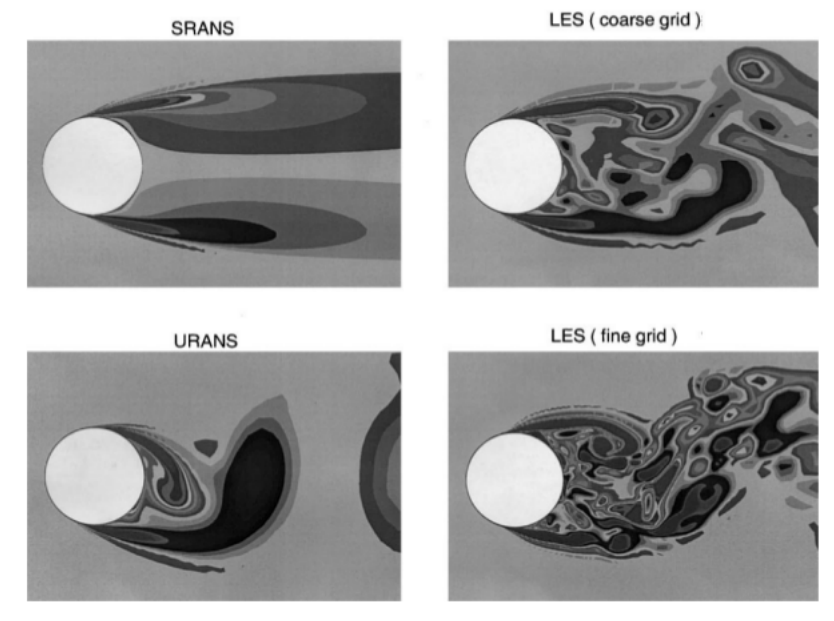

Figura 2 – Comparação de uma análise de escoamento com diferentes modelos de turbulência.

Fonte – Spalart (2000)

O CFD pode ser dividido na seguinte estrutura: (i) pre-processador, (ii) processamento e (iii) pós-processador (VERSTEEG; MALALASEKERA, 1995). O primeiro se encarrega de definir todos os parâmetros iniciais como propriedades físicas e ou químicas, definindo a geometria analisada, a geração de malha e as condições de contorno. No pré-processamento do programa é aonde exige a maior atenção do usuário na hora de modelar o problema. Caso sejam colocados parâmetros mal interpretados, ocorrerão resultados pouco condizentes com a realidade, independente da qualidade do processamento utilizado (ÇENGEL, 2006b). A geração de malha que ocorre no préprocessamento é uma das variáveis mais influenciadoras na obtenção de resultados em uma análise CFD, principalmente no que se diz na precisão dos resultados. Quando mais refinada a malha maior será precisão e quanto mais grosseira menor (ÇENGEL, 2006a). As malhas podem ser classificadas de duas maneiras: a estruturada e não

estruturada. A malha estruturada é formada apenas por quadriláteros nos problemas bidimensionais e hexaedros nos tridimensionais e são representadas por condenadas cartesianas. Já a malha não estruturada é formada tanto por quadriláteros e triângulos em duas dimensões e tetraedros e hexaedros com três dimensões. Elas não podem ser ordenadas diretamente pelo seus índices por não possuírem estrutura fixa. Em alguns casos utiliza-se as duas configurações de malhas denominadas de malhas hibridas (BLAZEK, 2001).

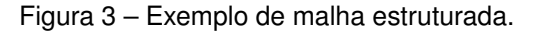

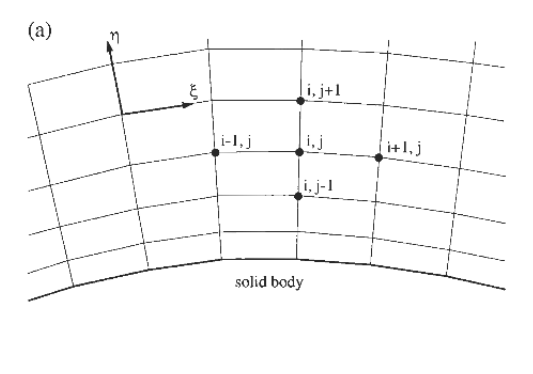

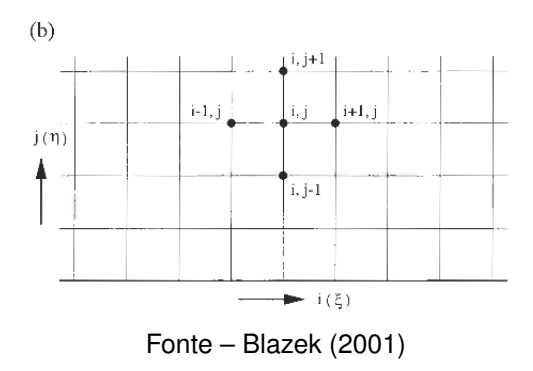

Figura 4 – Exemplo de malha não estruturada.

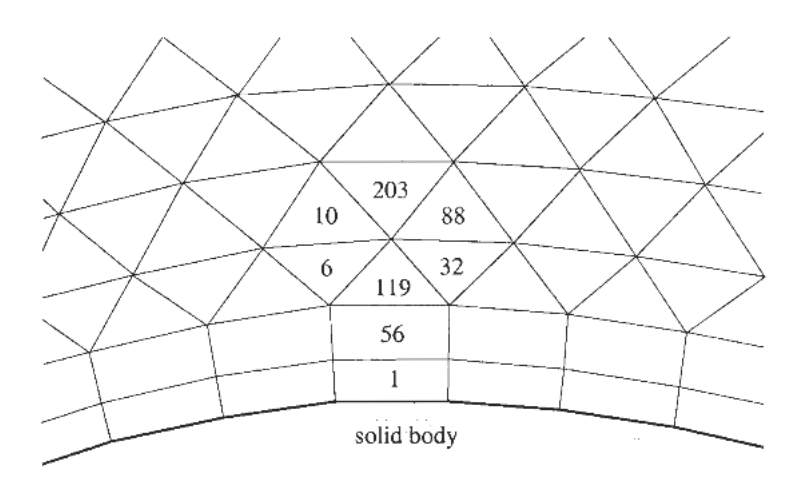

Fonte – Blazek (2001)

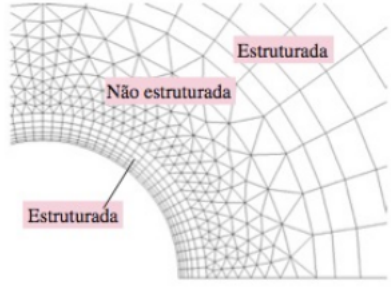

Figura 5 – Exemplo de malha hibrida sobre uma geometria.

Fonte – Çengel (2006a)

As malhas não estruturadas produzem resultados com melhor precisão principalmente em geometrias complexas. Isso se dá pela sua flexibilidade na geração da malha em contornos complexos. Outro fator é que as malhas não estruturadas são mais suscetíveis a modificações como reduzir ou adicionar pontos (MAVARIPLIS, 1997).

Figura 6 – Comparação de uma Discretização tanto em malha não estruturada como em malha estruturada.

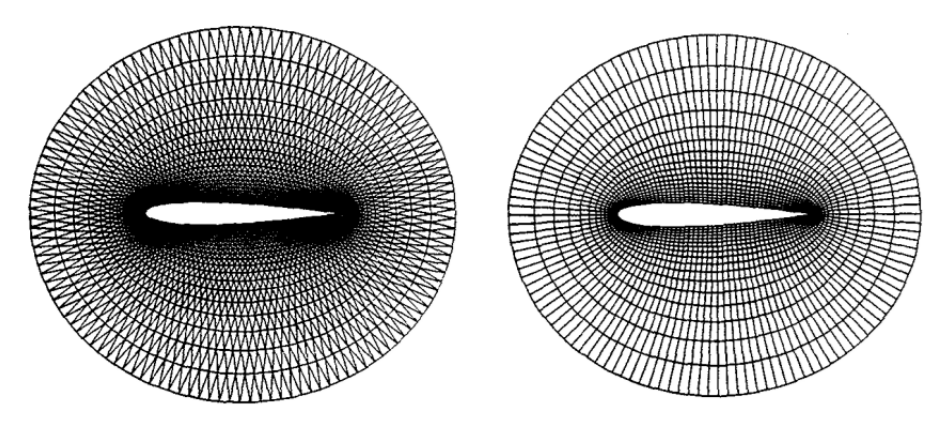

Fonte – Mavariplis (1997)

O processamento, ou *solver*, é aonde se encontra a discretização do problema e nesse estágio que se decide os métodos numéricos de solução e os métodos numéricos de discretização, sendo a discretização o processo de aproximar por meio de malhas numéricas as equações diferenciais de problemas físicos em equações algébricas. No caso do CFD a resolução das equações diferencias de Navier-Stokes e Euler são o objetivo (HOFFMANN; CHIANG, 2000). Já no pós-processamento se encontra a parte responsável pela plotagem dos resultados de maneira gráfica, *view manipulation*, *display* e apresentação de cores. Essa área de atuação apresentou um grande desenvolvimento nos últimos anos (VERSTEEG; MALALASEKERA, 1995). Dentro do *solver* existe três métodos de discretização que são mais utilizados, o método de derivadas finitas (DF), volume finitos (VF) e elementos finitos (EF). Também existe o método por espectros finitos, mas este não é tão utilizado (VERSTEEG; MALALASEKERA, 1995). O método de diferenças finitas resolve diretamente as derivadas utilizando a aproximação de Taylor. Esse método é o mais simples de implementar e pode-se usar alta ordem com facilidade, porém, ela não possui bons resultados para malhas não-estruturadas. A utilização apenas de malhas estruturadas deixa sua aplicação restrita quando se encontra problemas com geometrias complexas. O método de elementos finitos é um método necessita das equações diferenciais na sua forma integral. Essa transformação pode ocorrer de duas maneiras: pelo método de resíduos ponderados e pelo princípio variacional (BLAZEK, 2001). Vale notar que tanto o método de DF, VF e EF podem ser obtidos da formulação dos resíduos ponderados, mudando o valor da função peso para cada aplicação, demonstrando como essas formulações possuem o mesmo princípio (MALISKA, 1995).

Entre as formulações o método de volumes finitos é uma das mais populares em CFD, a principal explicação segundo Fortuna (2000a) para a sua popularidade consiste no fato de sua fácil aplicação em malhas com espaçamentos não uniformes e sua interpretação física direta. A formulação do método consiste em determinar a quantidade de fluxos que passam através de uma área ou aresta que formam um volume de controle e junto com a quantidade produzida determina a taxa de variação de uma determinada grandeza em função do tempo que ocorreu nesta região 7. Essa discretização ocorre por meio da integração de uma EDP sobre o volume de controle (FORTUNA, 2000a). No caso da dinâmica dos fluidos esse método realiza a integração das equações de Navier-Stokes. Existe duas maneiras de formular as equações por meio de VF na literatura, a primeira se baseia na *Cell-Centred scheme* e a segunda *Cell-Vertex Scheme*, a primeira tendo o volume de controle formado pela própria célula com as mudanças dos fluxos acopladas no centroide da célula e a segunda criando um volume de controle em voltas nós e acoplando os fluxos nos mesmos, a figura 8 ilustra a diferença entre eles.

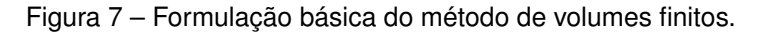

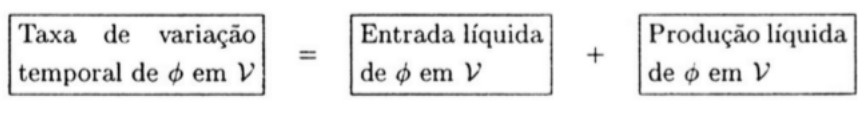

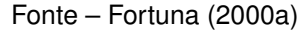

Após todo o trabalho de pré-processamento, geração de malha e processo da simulação numérica surge um novo desafio não menos importante que é o fato de interpretar os fenômenos físicos que ocorrem na simulação (FORTUNA, 2000a). Na dinâmica dos fluidos os principais aspecto que deve ser analisado são as ondas de choque, leque de expansão e as regiões de gradiente, como o gradiente de velocidade, pressão e temperatura (WHITE; FRANK, 2011; ÇENGEL, 2006a). As ondas de choque e leque de expansão, por exemplo são fenômenos que ocorrem quando o fluido, estando

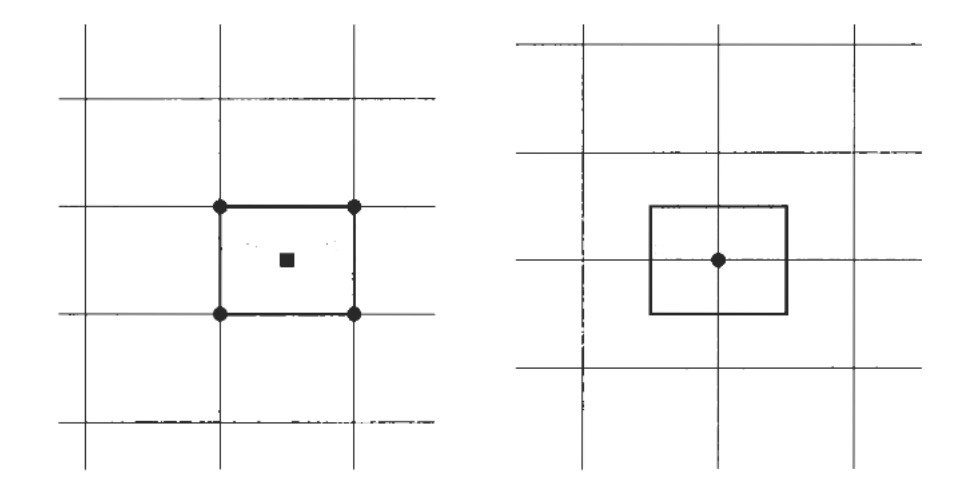

Figura 8 – Representação do esquema *cell-centered scheme* a esquerda e *cell-vertex scheme* a direita.

Fonte – Blazek (2001)

com um número de Mach maior do que 1, encontra uma mudança de direção causada por uma parede. A mudança de geometria força com que o escoamento seja forçado a mudar a sua direção para que o fluido adjacente possa escoar paralelo a parede. Quando ocorre um desses fenômenos cria-se uma mudança nas propriedades do fluido. No caso da onda de choque quando ocorre uma mudança de ângulo positiva, considerando o fluido passando por uma parede paralela, é obtido um acréscimo de pressão, densidade e temperatura, em contraponto, ocorre uma diminuição do número de Mach. O leque de expansão ocorre quando o fluido encontra um angulo negativo para escoar e as propriedades mudam de maneira inversa às ondas de choque. A figura 15 ilustra a explicação (ANDERSON, 2003).

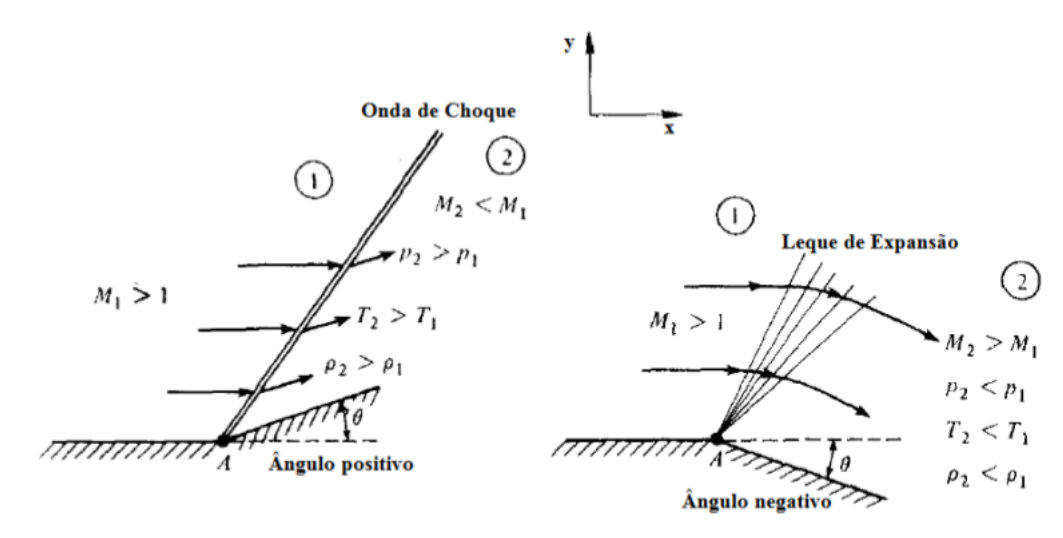

Figura 9 – Mudança do Número de Mach, pressão, temperatura e densidade devido à onda de choque e o leque de expansão.

Fonte – Anderson (2003)

As aplicações práticas da análise da onda de choque e do leque de expansão podem ser visto no projeto de tubeiras de foguetes de propulsão, aonde a variação da geometria causa um aceleramento do fluido acarretando a propulsão do protótipo (SUTTON; BIBLARZ, 2000). Outra aplicação seria no projeto de carenagem de aeronaves aonde o contato do fluido com a carenagem acarreta em uma força de arrasto e a análise desse fenômeno por meio de CFD cria-se uma constante chamada de coeficiente de arrasto que calcula a resistência que um objeto tem ao seu movimento causada pelo fluido. Outro coeficiente muito utilizado é o coeficiente de distribuição de pressão que é determinado pela distribuição dos gradientes de pressão ao redor da geometria (ÇENGEL, 2006a; FOX et al., 2009).

Sobre as geometrias projetadas para sofrer o menor coeficiente de arrasto os perfis NACA se destacam na literatura. Isso se dá pelo motivo das geometrias NACA se aproximarem com vários corpos utilizados na prática. Todo corpo que se desloca sobre um fluido apresenta resistência ao seu movimento por parte do fluido e a resistência causada está diretamente relacionada com a geometria do corpo. Assim, os perfis NACA são projetados para fornecer sustentação e ao mesmo tempo fornecer o menor arrasto possível em relação ao seu deslocamento (RIBEIRO, 2011; WHITE; FRANK, 2011; SILVA, 2005).

Com o fato de que o arrasto causado pelo escoamento depende da geometria, o estudo e a observação das linhas de distribuição sobre esses corpos permitem o melhoramento dessas geometrias com a diminuição da energia necessária para vencer o arrasto em um deslocamento. As simulações numéricas permitem a realização da análise dessas distribuições com inúmeras vantagens em relação aos outros dois métodos (RIBEIRO, 2011; BLAZEK, 2001). A figura 1 demostra a diferença do arrasto causado por diferentes geometrias.

#### 1.1 MOTIVAÇÃO

Em muitos casos físicos de interesse da engenharia referentes à dinâmica dos fluidos a análise por meio computacional se torna uma das melhores ferramentas para realizar esse feito. Este fato torna-se a primeira grande motivação do desenvolvimento deste trabalho. A segunda e não menos importante, trata-se da disseminação e do aprendizado das técnicas numéricas envolvidas no estudo numérico da mecânica dos fluidos. Por fim, o presente trabalho contribuirá cientificamente para a compreensão dos fenômenos físicos presentes em escoamentos sobre geometrias de interesse em simulações numéricas de fluido compressível.

**DISCO** CONF **ESFERA** SEMI-ESFERA COM CONE **FUSO** 

Fonte – Ribeiro (2011)

## 1.2 OBJETIVO

Nesta seção serão apresentados os objetivos geral e específicos relacionados ao presente trabalho de conclusão de curso. Os objetivos delineiam as características básicas pretendidas neste trabalho.

### 1.2.1 Objetivos Gerais

O objetivo principal desse trabalho é a geração de malhas e análise de escoamento compressível sobre a geometria NACA0012 para dois números de Mach diferentes e quatro ângulos de ataque para o escoamento não viscoso e um caso de comparação para o escoamento viscoso. Será utilizado o código **HYNE2D** para o estudo numérico, análise dos resultados obtidos (segundo a aerodinâmica clássica) e comparação com trabalhos já realizados sobre a geometria nas mesmas condições encontrados na literatura. O perfil NACA é facilmente encontrado na literatura (AHMED et al., 2013; KITAMURA; SHIMA, 2012; BATINA, 2015; WOLF, 2006).

### 1.2.2 Objetivos Específicos

Os objetivos específicos para este trabalho são:

- (i) Realizar uma minuciosa revisão de literatura,
- (ii) Gerar as geometria e malhas do perfil NACA0012,
- (iii) Realizar simulações numéricas ao redor de geometrias de interesse, com os

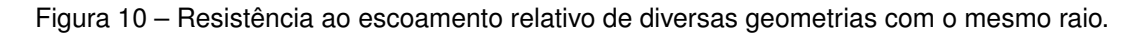

métodos Roe e *AUSMPW* para os fluxos não viscosos e Green-Gauss para o escoamento viscoso,

- (iv) Análise dos resultados obtidos nas simulações com trabalhos encontrados na literatura,
- (v) Redação do texto referente ao TCC.

## 1.3 ORGANIZAÇÃO

O trabalho mostrado se organiza em 5 capítulos. O primeiro demostra a contextualização do problema abordado no trabalho e a sua importância. Logo após vem o segundo capítulo abordando a fundamentação teórica das equações utilizadas explicando os fenômenos físicos, abordando as equações de Navier-Stokes. No terceiro capítulo é demostrado as metodologias numéricas utilizadas para as soluções das análises. O quarto capitulo trata da demostração dos resultados obtidos junto com as análises realizadas do mesmo. O último capítulo abordará as conclusões refente ao estudo realizado e os resultados obtidos junto com as sugestões de estudos para futuros trabalhos. Ao final dos capítulos será mostrado as referências utilizadas.

#### **2 FUNDAMENTAÇÃO TEÓRICA**

Este capítulo tem como objetivo demonstrar a base teórica para a formulação matemática dos problemas físicos que são abordados neste trabalho. Será abordado um fluido compressível e laminar que obedece o modelamento dos gases caloricamente perfeito e a hipótese do gás perfeito. Para a formulação será demonstrada as equações de Navier-Stokes e depois metodologia numérica utilizada.

## 2.1 EQUAÇÕES BÁSICAS

Para descrever o comportamentos do escoamento dos fluidos são utilizadas as equações de Navier-Stokes, essas que utiliza os princípios básicos da física Newtoniana e cria expressões matemática das mesmas. Existe três princípios básicos e para cada princípio existe uma equação correspondente que descreve o seu comportamento. Os três princípios básicos da física Newtoniana são: Conservação da Massa, Quantidade de Movimento e Conservação de Energia. No caso abordado neste trabalho será com escoamentos considerados em duas dimensões com fluidos compressíveis e em regime laminar. Para mais detalhes sobre a formulação das equações de Navier-Stokes ver VERSTEEG e MALALASEKERA (1995). As equações básicas que representam esses problemas escrita na forma divergente, considerando a hipótese do fluido contínuo, pode ser escrita como:

$$
\frac{D\rho}{Dt} + \rho \left(\vec{\nabla} \cdot \vec{u}\right) = 0\tag{2.1.1}
$$

$$
\rho \frac{D\vec{u}}{Dt} = -\vec{\nabla}p + \vec{\nabla} \cdot \vec{\tau}
$$
\n(2.1.2)

e

$$
\rho \frac{DE}{Dt} = \vec{\nabla} \cdot \left[ -p\vec{u} + \vec{\tau} \cdot \vec{u} - \vec{q} \right]
$$
 (2.1.3)

A equação 2.1.1 sendo a conservação de massa, a equação 2.1.2 sendo a quantidade de momento e a 2.1.3 a conservação da energia. Sendo  $\frac{D}{Dt}$  a derivada material ou derivada substancial e 5*~* o divergente da equação. Sendo *ρ* é a densidade do fluido, *p* é a pressão, *~τ* é o tensor, *~q* é o vetor do fluxo de calor por condução, *t* a variável tempo, *E* a energia total por unidade de massa e  $\vec{u}$  o vetor velocidade dado por:

$$
\vec{u} = \begin{bmatrix} u \\ v \\ w \end{bmatrix}
$$
 (2.1.4)

Sendo *u*, *v* e *w* as componentes da velocidade nas coordenadas *x*, *y* e *z* respectivamente.

A energia do total do sistema *E* pode ser dada por:

$$
E = \dot{e} + \frac{1}{2} \left( \vec{u} \cdot \vec{u} \right) \tag{2.1.5}
$$

As equações acima na forma não conservativa não são recomendadas para a solução por cálculo numérico, o motivo é que elas apresentam resultados discrepantes com os resultados reais físicos principalmente em regiões com altos gradientes (GOMES, 2012). Então sendo a derivada substancial dada pela equação:

$$
\frac{D}{Dt}\left(\right) = \frac{\rho}{\rho t} + \vec{u} \cdot \vec{\nabla}\left(\right) \tag{2.1.6}
$$

As equações de Navier-Stokes podem ser reescrita na forma diferencial aonde temos:

$$
\frac{\partial \rho}{\partial t} + \frac{\partial (\rho u_i)}{\partial x_j} = 0 \tag{2.1.7}
$$

$$
\frac{\partial (\rho u_i)}{\partial t} + \frac{\partial (\rho u_i u_j)}{\partial x_j} + \frac{\partial (\rho)}{\partial x_i} - \frac{\partial (\tau_{ij})}{\partial x_j} = 0
$$
 (2.1.8)

$$
\frac{\partial e}{\partial t} + \frac{\partial \left[ (e+p) u_j - \tau_{ij} u_i + q_j \right]}{\partial x_j} = 0 \tag{2.1.9}
$$

No presente trabalho utilizamos a equação na forma conservativa e vetorial em duas dimensões que pode ser escrita como:

$$
\frac{\partial U}{\partial t} + \frac{\partial (F - F_v)}{\partial x} + \frac{\partial (G - G_v)}{\partial y} = 0
$$
\n(2.1.10)

Aonde:

$$
U = \begin{bmatrix} \rho \\ \rho u \\ \rho \\ E \end{bmatrix}
$$
 (2.1.11)

Em que *ρ* se trata da densidade, o *u* e *v* das componentes da velocidade em x e em y e *E* da energia total do sistema.

$$
F = \begin{bmatrix} \rho u \\ \rho u u + p \\ \rho u v \\ u(E + p) \end{bmatrix}
$$
 (2.1.12)

25

$$
G = \begin{bmatrix} \rho v \\ \rho vu \\ \rho vv + p \\ v(E + p) \end{bmatrix}
$$
 (2.1.13)

Sendo *p* a pressão e:

$$
F_v = \begin{bmatrix} 0 \\ \tau_{xx} \\ \tau_{xy} \\ u\tau_{xx} + v\tau_{xy} + q_x \end{bmatrix}
$$
 (2.1.14)  

$$
G_v = \begin{bmatrix} 0 \\ \tau_{yx} \\ \tau_{yy} \\ u\tau_{yx} + v\tau_{yy} + q_y \end{bmatrix}
$$
 (2.1.15)

Sendo:

$$
\tau_{xx} = \mu \left(\frac{4}{3}\frac{\partial u}{\partial x} - \frac{2}{3}\frac{\partial v}{\partial y}\right)
$$
\n(2.1.16)

$$
\tau_{yy} = \mu \left(\frac{4}{3}\frac{\partial v}{\partial y} - \frac{2}{3}\frac{\partial u}{\partial x}\right) \tag{2.1.17}
$$

$$
\tau_{xy} = \mu(\frac{\partial u}{\partial y} - \frac{\partial v}{\partial x})
$$
\n(2.1.18)

e:

$$
\tau_{xy} = \tau_{yx} \tag{2.1.19}
$$

Para as equações de Euler é desconsiderado os termos  $F_v$  e  $G_v$  Obtendo apenas:

$$
\frac{\partial U}{\partial t} + \frac{\partial F}{\partial x} + \frac{\partial G}{\partial y} = 0
$$
 (2.1.20)

A variável *µ* se da viscosidade dinâmica do fluido, que no presente trabalho se trata da viscosidade laminar. A viscosidade laminar pode ser dado em função da temperatura e na literatura é utilizada a formula de Sutherland (SCHLICHTING, 1987). A equação de Sutherland pode ser dada por:

$$
\mu = \mu_{\infty} \left(\frac{T}{T_{\infty}}\right)^{\frac{3}{2}} \left[\frac{T_{\infty} + S}{T + S}\right]
$$
\n(2.1.21)

Aonde *T*<sup>∞</sup> e *µ*<sup>∞</sup> são a temperatura e a viscosidade laminar de condição de contorno e *S* sendo uma constante relacionada ao gás dado por 110[*K*] considerando o ar em atmosfera padrão.

#### 2.2 EQUAÇÕES CONSTITUTIVAS

As equações de Navier-Strokes possuem mais incógnitas do que equações para a sua solução, então se faz necessário a utilização das equações de estado (FORTUNA, 2000a).

A equação de gás perfeito pode ser dada como:

$$
p = \rho RT = \rho(\gamma - 1)\dot{e}
$$
 (2.2.1)

Aonde *R* e *T* são a constante do gás e a temperatura absoluta respectivamente. *e*˙ é a energia específica e o *γ* é a razão entre os calores específicos a pressão e volume constante. Eles são dados por:

$$
\gamma = C_p/C_v \tag{2.2.2}
$$

Sendo:

$$
C_p = \frac{\gamma R}{\gamma - 1} \tag{2.2.3}
$$

$$
C_v = \frac{R}{\gamma - 1} \tag{2.2.4}
$$

Por fim:

$$
\dot{e} = C_v T \tag{2.2.5}
$$

Utilizando a equação de transferência de calor segundo a Lei de Fourier que é dada por:

$$
\vec{q} = -k \bigtriangledown T \tag{2.2.6}
$$

Aonde *k* é a constante de condutividade térmica dado por:

$$
k = \frac{C_p \mu}{P_r} \tag{2.2.7}
$$

Sendo  $Pr$  o número de Prandtl, sendo  $Pr = 0,72$  Para o ar em escoamento laminar.

Temos que:

$$
E = \rho \dot{e} + \frac{1}{2}\rho (u^2 + v^2)
$$
 (2.2.8)

Onde *E* se trata da energia total do fluido.

### **3 METODOLOGIA NUMÉRICA**

As equações apresentadas no capítulo anterior formam a base para o cálculo de um escoamento compressível e laminar em duas dimensões. Para a realização deste cálculo por meio de computadores é necessário a discretização das mesmas e a utilização de um método numérico (FORTUNA, 2000b). Neste trabalho será realizado a discretização das equações de Navier-Stokes por meio do código **HYNE2D**. Este que tem sua base de cálculo na forma bidimensional, por esse motivo demostramos as equações no capítulo anterior em duas dimensões desprezando o eixo z. Na discretização presente o código **HYNE2D** utiliza malhas não estruturadas triangulares como base de cálculo. As variáveis conservadas são armazenas dentro da célula, sendo denominado o método *cell-centered*, no caso mais especificamente no centroide da célula (GOMES, 2012). Abaixo segue uma representação do volume da célula 11.

Figura 11 – Volume de controle presente no código.

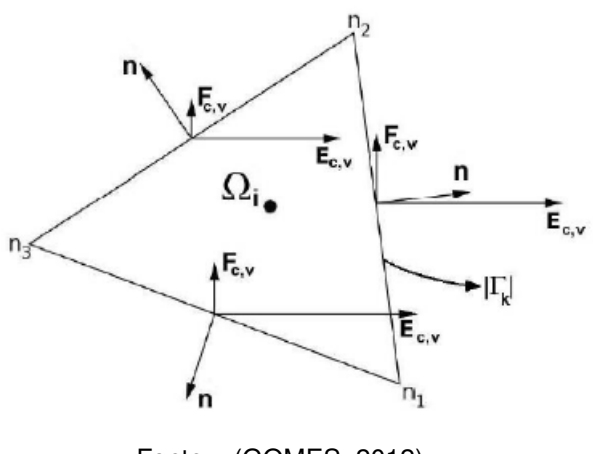

Fonte – (GOMES, 2012)

### 3.1 DISCRETIZAÇÃO ESPACIAL

Considerando um volume de controle que não possui variação de volume com o tempo, podemos escrever as equações de Navier-Stokes na forma conservativa apresentada no capítulo 2 da seguinte forma aplicando o teorema de Gauss:

$$
\frac{\partial \vec{W}}{\partial t} = -\frac{1}{\Omega} \left[ \oint_{\partial \Omega} \left( \vec{F}_c - \vec{F}_v \right) - \int_{\Omega} \vec{Q} d\Omega \right]
$$
 (3.1.1)

Aonde *F*˜ *<sup>c</sup>* se trata do fluxo convectivo podendo ser dado por:

$$
\vec{F}_c = \vec{F}_{c\vec{i}} + \vec{F}_{c\vec{j}} \tag{3.1.2}
$$

Sendo os termos  $\vec{F}_{c\vec{i}}$  e  $\vec{F}_{c\vec{j}}$  o valor do vetor decompostos nas direções  $\vec{i}$  e  $\vec{j}$ respectivamente. Já o termo  $\tilde F_v$  se trata do fluxo viscoso podendo ser dado por:

$$
\vec{F}_v = \vec{F}_{v\vec{i}} + \vec{F}_{v\vec{j}} \tag{3.1.3}
$$

Sendo *W~* As variáveis conservativas e *Q*˜ sendo o termo fonte da equação. Por fim Ω sendo dado pelo volume de controle. Utilizando a equação acima em um volume de controle particular podemos reescrever a equação da seguinte forma:

$$
\frac{\partial \vec{W}}{\partial t} = -\frac{1}{\Omega_I} \left[ \sum_{m=1}^{Nf} \left( \vec{F}_c - \vec{F}_v \right)_m \Delta S_m - \left( \vec{Q} \Omega \right)_I \right]
$$
(3.1.4)

Sendo *Nf* o número de arestas no volume de controle. Para a malha triangular utilizada neste trabalho *Nf* = 3. O termo ∆*S<sup>m</sup>* representa a área da face *m* e os vetores demostrado nas equações 3.1.2 e 3.1.3 tem suas componentes  $\vec{i}$  e  $\vec{j}$  referentes a face *m*. A equação 3.1.4 pode ser tratada como a equação semi discreta (BLAZEK, 2001; LEVEQUE, 2002; HIRSCH, 1990).

Normalmente a equação 3.1.4 é escrita na forma residual sendo:

$$
\frac{d\vec{W}_I}{dt} = -\frac{1}{\Omega_I} \vec{R}_I
$$
\n(3.1.5)

Para a resolução da equação 3.1.6 é necessário definir os termos da geometria e de data. O volume do volume de controle segundo a fórmula de Gauss para um triângulo genérico pode ser dado por:

$$
\Omega = \frac{b}{2} \left[ (x_1 - x_2) \left( y_1 + y_2 \right) + (x_2 - x_3) \left( y_2 + y_3 \right) + (x_3 - x_1) \left( y_3 + y_1 \right) \right]
$$
 (3.1.6)

Sendo *b* o valor da altura, por conveniência seu valor normalmente é dado por 1 (BLAZEK, 2001). Definindo  $\vec{S}_{n1n2}$  como o vetor da face com  $n1$  e  $n2$  representando os vértices que compõe a face, podemos utilizar que:

(3.1.7)

$$
\vec{S}_{n1n2} = \vec{n}_{n1n2} \Delta \vec{S}_{n1n2} = b \begin{bmatrix} y_{n2} - y_{n1} \\ x_{n1} - x_{n2} \end{bmatrix}
$$
 (3.1.8)

Sendo  $\vec{n}_{n1n2}$  o vetor normal da face dado por  $\vec{n}_{n1n2} = \vec{n}_{n1n2x} + \vec{n}_{n1n2y}$ , sendo  $\vec{n}_{n1n2x}$ e  $\vec{n}_{n1n2y}$  os vetores normais na coordenada  $x$  e  $y$  e podem ser dados por  $\vec{n}_{n1n2x} = \frac{\Delta x}{\Delta \vec{S}\Delta x}$  $\overrightarrow{\Delta S}_{n1n2}$ e  $\vec{n}_{n1n2y} = \frac{\Delta y}{\Delta \vec{S}}$  $\frac{\Delta y}{\Delta \vec{S}_{n1n2}}$ . Sendo  $\Delta x = x_{n2}-x_{n1}$  e  $\Delta y = y_{n2}-y_{n1}$ . Por fim podemos escrever que:

$$
\Delta \vec{S}_{n1n2} = ((\Delta x)^2 + (\Delta y)^2)^{1/2}
$$
\n(3.1.9)

A versão semi-discreta é analisada separadamente entre discretização temporal e espacial e dentro da discretização espacial ela é classificada entre fluxo convectivo e viscoso. Isso ocorre porque as equações diferencias se comportam de maneira diferente dependendo se ela for hiperbólica, parabólica ou elíptica. Sendo que os dois primeiros permitem avanço de marcha, enquanto a equação elíptica não permite. E o fluxo convectivo possui característica hiperbólica enquanto o viscoso possui a elíptica e a temporal possui uma característica parabólica (FLETCHER, 2006; MALISKA, 1995). O processo de discretização de cada um será abordado separadamente nas próximas sub-secções.

### 3.2 DISCRETIZAÇÃO DO FLUXO CONVECTIVO

O fluxo convectivos possuem característica hiperbólica e essa característica implica oscilações nas interfaces dos volumes de controle, oque é indesejado (GO-MES, 2012). Para resolver esse problema oscilatório existe a solução do problema de Riemann. Existem vários métodos numéricos que conseguem discretizar sem a presença das oscilações na interface, dos métodos os mais utilizados na literatura são os baseados no esquema *upwind* (TORO, 2009).

Os métodos *upwind* são classificados em dois grupos distintos: Método de Separação de Diferenças de Separação de Fluxos "*Flux Difference Sppliting - FDS*"e Método de Separação de Vetores de Fluxo "*Flux Vector Spliting - FVS*". As duas classes de métodos possuem vantagens e desvantagens quando comparadas entre elas, a *FDS* possui uma resolução com mais detalhes sobre ondas de choque e de expansão, enquanto os métodos *FVS* tem a capacidade de equilibrar precisão e estabilidade (GOMES, 2012; KIM; KIM; RHO, 2001; KIM; KWON, 2005). Para os métodos *FDS* os mais utilizados na literatura são o Roe (ROE, 1981), e Lax-Friedrichs (LEVEQUE, 2002). Os métodos *FVS* tem como exemplo os métodos *AUSM*<sup>+</sup> (LIOU, 1996), *AUSMPW* e *AUSMPW*<sup>+</sup> (KIM; KIM; RHO, 2001; KIM; KWON, 2005). Para mais detalhes sobre os métodos consultar a literatura.

Indiferente dos método acima escolhido todos fornecem uma função de fluxo e para calcular essa função numericamente, para enfim obter a discretização completa e um resultado algébrico do fluxo convectivo, é necessário o uso do método numérico da quadratura Gaussiana. Assim o resultado do fluxo convectivo em uma aresta  $m$ ,  $\vec{F}_{vm}$ pode ser dado por:

$$
F_{Cn_k} \approx \sum_{\xi=1}^{N_{pg}} \omega_{\xi} \vec{\varsigma} [Q_k(g_{\xi}, t)] \, . n_{\xi} \tag{3.2.1}
$$

aonde:

• *Ng* é o número de pontos de Gauss,

- *w<sup>ξ</sup>* são os pesos do cálculo da quadratura Gaussiana,
- *g<sup>ξ</sup>* são os valores da coordenadas dos pontos de Gauss,
- *~ς* [*Q<sup>k</sup>* (*gξ, t*)] representa a aproximação dada pelo fluxo numérico que ocorre em cada aresta.

A figura 12 representa a equção 3.2.1.

Figura 12 – Pontos de Gauss das arestas ao longo do volume de controle.

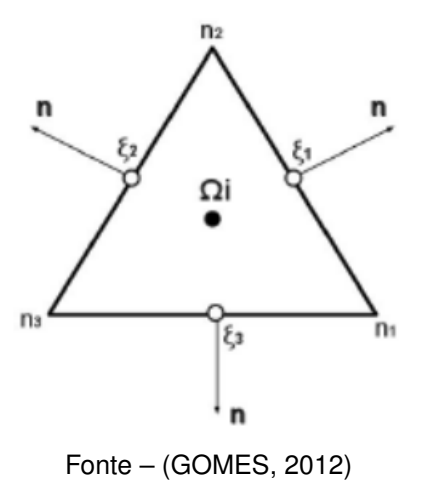

Podemos observar na figura que cada ponto deve ter o valor de seu fluxo calculado normal a aresta. O valor das coordenadas de Gauss *gxi* pode ser obtido como valor médio das coordenadas das arestas representado por (GOMES, 2012):

$$
g_{1(x)} = \frac{x_{n1} + x_{n2}}{2} \tag{3.2.2}
$$

E analogo à coordenada y:

$$
g_{1(y)} = \frac{y_{n1} + y_{n2}}{2} \tag{3.2.3}
$$

#### 3.2.1 Método Roe

O método Roe é muito popular na literatura entre os métodos de solução para fluxos convectivos, este se tratando de um método FDS (ROE, 1981).

A função do fluxo numérico que ocorre na aresta mostrada na equação 3.2.1 segundo o método Roe pode ser dada por:

$$
\vec{\varsigma}_{\text{roe}} = \frac{1}{2} \left[ F_c \left( Q_L \right) + F_c \left( Q_R \right) \right] - \frac{1}{2} \left| \hat{A}_k \left[ Q_L \left( g_{\varepsilon} \right), Q_R \left( g_{\varepsilon} \right) \right] \right| \left( Q_R - Q_L \right) \tag{3.2.4}
$$

Aonde o termo  $\hat{A_k}$  representa a matriz de Roe (ROE, 1981) e o segundo termo da equação 3.2.4 é dado por:

$$
\left| \hat{A}_{k} \left[ Q_{L} \left( g_{\varepsilon} \right) , Q_{R} \left( g_{\varepsilon} \right) \right] \right| \left( Q_{R} - Q_{L} \right) = \sum_{p=1}^{\infty} \left| \hat{\lambda}_{n}^{p} \right| \hat{w}_{n}^{p} r_{n}^{p}
$$
\n(3.2.5)

Sendo:

- $\bullet$  O termo  $\hat{\lambda}_n^p$  representando os autovetores;
- $\bullet$  O termo  $r_n^p$  representando os autovalores;
- O termo  $\hat{w_n^p}$  representando as varáveis características;

Todos os termos listados acima estão relacionados com a matriz de Roe  $\hat{A_k}$ (NISHIKAWA; KITAMURA, 2008).

Sendo as propriedades médias relacionadas ao escoamento dado por:

$$
\hat{\rho} = (\rho_L \rho_R) \tag{3.2.6}
$$

$$
\hat{u} = \frac{u_L \rho_L^{\frac{1}{2}} + u_R \rho_R^{\frac{1}{2}}}{\rho_L^{\frac{1}{2}} \rho_R^{\frac{1}{2}}} \tag{3.2.7}
$$

$$
\hat{h}_t = \frac{h_{tL}\rho_L^{\frac{1}{2}} + h_{tR}\rho_R^{\frac{1}{2}}}{\rho_L^{\frac{1}{2}}\rho_R^{\frac{1}{2}}}
$$
\n(3.2.8)

$$
\hat{c} = \sqrt{(\gamma - 1) \left(\hat{h}_t \frac{\hat{u}^2 + \hat{v}^2}{2}\right)}
$$
\n(3.2.9)

Sendo  $\hat{h}_t$  a entalpia e  $\hat{c}$  a velocidade média do som. Os Autos Valores são dados por:

$$
\hat{\lambda}_n^1 = |\hat{u}_n + \hat{c}| \tag{3.2.10}
$$

$$
\hat{\lambda}_n^2 = |\hat{u}_n| \tag{3.2.11}
$$

$$
\hat{\lambda}_n^3 = |\hat{u}_n| \tag{3.2.12}
$$

E:

$$
\hat{\lambda}_n^4 = |\hat{u}_n + c| \tag{3.2.13}
$$

Onde  $\hat{u}_n$  representa a velocidade média na direção da arésta dado por:

$$
\hat{u}_n = \hat{u}n_x + \hat{v}n_y \tag{3.2.14}
$$

Os autovetores são dados por:

$$
r_n^1 = \begin{bmatrix} 1 \\ \hat{u} + \hat{c}n_x \\ \hat{v} + \hat{c}n_y \\ \hat{h}_t + \hat{c}\hat{u}_n \end{bmatrix}
$$
 (3.2.15)  

$$
r_n^2 = \begin{bmatrix} 1 \\ \hat{u} \\ \hat{v} \\ 1 \ (\hat{v}^2 + \hat{v}^2) \end{bmatrix}
$$

$$
\begin{bmatrix}\n\frac{1}{2}(\hat{u}^2 + \hat{v}^2)\n\end{bmatrix}
$$
\n
$$
r_n^3 = \begin{bmatrix}\n0 \\
-n_y \\
n_x \\
\hat{u}_t\n\end{bmatrix}
$$
\n(3.2.17)

$$
r_n^4 = \begin{bmatrix} 1 \\ \hat{u} - \hat{c}n_x \\ \hat{v} - \hat{c}n_y \\ \hat{h}_t - \hat{c}\hat{u}_n \end{bmatrix}
$$
 (3.2.18)

A váriavel  $\hat{u}_t$  representa a velocidade tangencial na direção da arésta dado por:

1

$$
\hat{u}_{\hat{t}} = \hat{v}n_x - \hat{u}n_y \tag{3.2.19}
$$

Por fim as variáveis características *w*ˆ*<sup>p</sup> <sup>n</sup>* são dadas por:

$$
\hat{w}_n^1 = \frac{1}{2} \frac{(\Delta p + \hat{\rho} \hat{c} \Delta u_n)}{\hat{c}^2}
$$
\n(3.2.20)

$$
\hat{w}_n^2 = \Delta p - \frac{\Delta p}{\hat{c}^2} \tag{3.2.21}
$$

$$
\hat{w}_n^3 = \hat{p} u_{\hat{t}} \tag{3.2.22}
$$

$$
\hat{w}_n^4 = \frac{1}{2} \frac{(\Delta p + \rho \hat{c} \Delta u_n)}{\hat{c}^2}
$$
\n(3.2.23)

Um acréscimo no método Roe sugerido por (HARTEN, 1983) seria a modificação do módulo dos autovalores não-lineares aonde temos *k* = 1*,* 3. A equação implementa considerando *δ* = 0*,* 2 é dado por (NISHIKAWA; KITAMURA, 2008).

$$
\left|\hat{\lambda}_{n}^{p}\right|^{*} = \begin{cases} \left|\hat{\lambda}_{n}^{k}\right|^{*} se \left|\hat{\lambda}_{n}^{k}\right| \geq \lambda, \\ \frac{1}{2\lambda} \left(\left|\hat{\lambda}_{n}^{k}\right| + \lambda^{2}\right) se \left|\hat{\lambda}_{n}^{k}\right| < \lambda. \end{cases} \tag{3.2.24}
$$

A modificação dos módulos dado pela equação 3.2.24 foi implementada visando evitar a formação de ondas de expansão não-físicas na solução numérica do escoamento (NISHIKAWA; KITAMURA, 2008).

#### 3.2.2 Método *AUSMPW*

O FVS utilizado no trabalho é o *AUSMPW*, este que é derivado do método *AUSM* assim como o *AUSM*<sup>+</sup>, ele segundo a literatura é um método que apresenta bons resultados para escoamentos a alta velocidade (KIM; KIM; RHO, 2001; KIM; KWON, 2005; **??**).

O método *AUSMPW* também utiliza a separação do número de Mach e da pressão na interface do volume de controle tendo como base a direção normal do vetor da aresta (LIOU, 1996; GOMES, 2012). Este método utiliza dentro do volume de controle um limitador que no código **HYNE2D** foi escrito em função da componente tangencial tangencial da velocidade na interface da célula que é descrita pela equação 3.2.32. O objetivo do limitador utilizado é amenizar o desenvolvimento do "fenômeno carbuncle"que é indesejado na realização da simulação (GOMES, 2012).

Conforme o trabalho de (KIM; KIM; RHO, 2001) Podemos escrever o método da seguinte maneira:

$$
\vec{\varsigma}_{AUSMPW} = c_{\frac{1}{2}} \left( \bar{M}_L^+ + \bar{M}_R^- \right) \vec{\Phi}_{L,R} + \left( \left[ P_L^+ \right]_\alpha \vec{P}_L + \left[ P_L^- \right]_\alpha \vec{P}_R \right) \tag{3.2.25}
$$

Em que para  $m_{\frac{1}{2}} \geq 0$  temos:

$$
\bar{M}_{L}^{+} = \bar{M}_{L}^{+}|_{\beta} + \bar{M}_{R}^{+}|_{\beta} - \omega \bar{M}_{L}^{+}|_{\beta} (1 + f_{R}) + \left(f_{L} \bar{M}_{L}^{+}|_{\beta} + f_{L} \bar{M}_{L}^{+}|_{\beta}\right)
$$
(3.2.26)

$$
\bar{M}_R^- = \omega \bar{M}_R^-|_{\beta} (1 + f_R) \tag{3.2.27}
$$

E para  $m_{1 \over 2} \leq 0$ 

$$
\bar{M}_L^+ = \omega \bar{M}_L^-|_{\beta} (1 + f_L) \tag{3.2.28}
$$

$$
\bar{M}_R^- = \bar{M}_L^+|_{\beta} + \bar{M}_R^-|_{\beta} - \omega \bar{M}_L^-|_{\beta} (1 + f_L) + \left(f_L r M_L^+|_{\beta} + f_L \bar{M}_L^+|_{\beta}\right)
$$
(3.2.29)  
Onde:

 $m_{\frac{1}{2}} = M_L^+ + M_R^-$ *<sup>R</sup>* (3.2.30)

E:

$$
\omega(p_L, p_R) = 1 - min\left(\frac{p_L}{p_R}, \frac{p_R}{p_L}\right)^3 \tag{3.2.31}
$$

Aonde o limitador *fL,R* é dado por:

$$
f_{L,R} = \begin{cases} \left[ \left( \frac{P_{L,R}}{p_s} \right) - 1 \right] pl \left( p_{L,R}, p_{L,R} \right) \left| M_{L,R|\beta=0}^{\pm} \right| \min \left[ 1, \left( \frac{|\vec{v}_{L,R}|}{c_{1/2}} \right)^{0.25} \right], ps \neq 0 \ e \ |M_{L,R}| \leq 1\\ 0, \ |M_{L,R}| \geq 1 \end{cases}
$$
\n(3.2.32)

Onde:

$$
ps = p_{L|\alpha = \frac{5}{16}}^{+} \cdot p_L + p_{R|\alpha = \frac{5}{16}}^{-} \cdot p_R
$$
\n(3.2.33)

e:

$$
pl(x,y) = \begin{pmatrix} 4min\left(\frac{x}{y},\frac{y}{x}\right) - 3, \frac{3}{4}\left(\frac{x}{y},\frac{y}{x}\right) < 1, \\ 0, 0min\left(\frac{x}{y},\frac{y}{x}\right) < \frac{3}{4} \end{pmatrix} \tag{3.2.34}
$$

Os valores de *M*<sup>±</sup> *L,R*|*<sup>β</sup>* e *P* ± *L,R*|*<sup>β</sup>* é obtido de maneira análoga as equações 3.2.35 e 3.2.37. A figura 13 ilustra o funcionamento do código demonstrado as direções *L* e *R* utilizadas no código.

$$
M^{\pm} = \begin{cases} \left\{ \frac{1}{2} \left( M \pm |M| \right), if \, |M| \ge 1 \\ M_{\beta}^{\pm} \left( M \right), else \right. \end{cases} \tag{3.2.35}
$$

Aonde:

$$
M_{\beta}^{\pm} = \pm \frac{1}{4} \left( M \pm 1 \right)^2 \pm \beta \left( M^2 - 1 \right)^2 \tag{3.2.36}
$$

Sendo o intervado de  $\beta$  dado por  $\frac{1}{12} \leq \beta \leq \frac{1}{2}$  $\frac{1}{2}$ ..

$$
P^{\pm}(M_{l}) = \begin{cases} \left\{ \frac{1}{2} \left( 1 \pm sign\left( M \right) \right), if if \, |M| \ge 1\\ P_{\alpha}^{\pm}(M), else \right. \right) \end{cases} \tag{3.2.37}
$$

Sendo:

$$
P^{\pm}(M) = \frac{1}{4}(M \pm 1)^{2}(2 \mp M) \pm \alpha M (M^{2} - 1)^{2},
$$
 (3.2.38)

Sendo o intervalo de  $\alpha$  dado por  $-\frac{3}{14} \leq \alpha \leq \frac{3}{16}$ .

### 3.2.3 Método de Alta Ordem

No presente trabalho foi utilizado o método de alta ordem *least square*, a formulação do método é dada pela equação 3.2.39, ele é aplicado nos limitadores e nos cálculos dos gradientes e seu principal objetivo é para um melhor ajuste de dados.

$$
q_{ij} = q_i + \phi_i \bigtriangledown q_{ij} \cdot (r_{i,j} - r_i) \tag{3.2.39}
$$
Figura 13 – Ilustração da direção do fluxo entre dois volumes de controle no método *AUSMPW*.

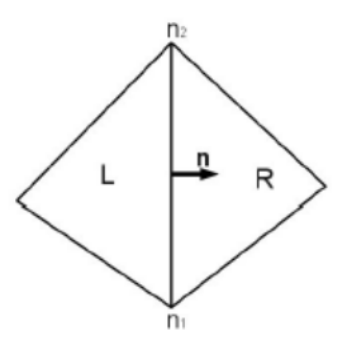

Fonte – (GOMES, 2012)

Aonde o valor de *qij* são as variáveis calculadas nas arestas dos volumes, *q<sup>i</sup>* é a extrapolação da variável para o centro do volume de controle  $i$ ,  $\bigtriangledown q_{ij}$  representa os gradientes do escoamento e *r<sup>i</sup>* a distância do centro do volume até a aresta *rij* .

O termo *φ<sup>i</sup>* é o limitador, ele é calculado primeiramente por *ρ* e *p* separadamente e, após o cálculo, é usado o valor mínimo fornecido para determinar o valor das variáveis conservadas *ρ*, *u*, *v* e *p*, no caso do fluido laminar em duas dimensões (KITAMURA; SHIMA, 2012).

No presente trabalho foi utilizado o limitador modificado formulado no trabalho de Kitamura e Shima (2012). Originalmente o limitador foi formulado por Barth e Jespersen (1989), modificado por Venkatakrishnan (1995) e Michalak, Olliver e Gooch (2009) seguindo essa ordem.

O limitador é dado por:

$$
\phi_{2-new} = max\left[\phi_1, f\left(M_{max}\right)\right] \tag{3.2.40}
$$

Onde *φ*2−*new* é o limitador proposto por Kitamura et al. (2010), sendo *φ* o valor do limitador obtido dos métodos propostos originalmente e *f* (*Mmax*) a função do número de Mach utilizada no método. Para mais detalhes das funções *φ* e *f* (*Mmax*) ver (KITAMURA; SHIMA, 2012).

### 3.3 DISCRETIZAÇÃO DO FLUXO VISCOSO

No presente trabalho o código *HYNE2D* utiliza em seu código um modelo de cálculo para o fluxo viscoso semelhante ao trabalho proposto por Jawahar e Kamath na qual utiliza um maior número de volumes de controle para o cálculo das derivadas (JAWAHAR; KAMATH, 2000). Basicamente o fluxo viscoso possui uma característica elíptica que faz com que seja necessário obter os valores tanto nos centroides como nas arestas das variáveis primitivas como a velocidade, tanto *u* como *v* no caso 2D

!h

(GOMES, 2012).

Para obter os valores das variáveis citadas acima na aresta é utilizado um método pseudo-Laplaciano na qual calcula com base nos valores das variáveis presentes nos volumes de controle que rodeiam esse nó, para mais detalhes ver (HOLMES; CONNELL, 1989).

A figura abaixo representa o método utilizado no código:

Figura 14 – Representação dos sub-volumes de controle.

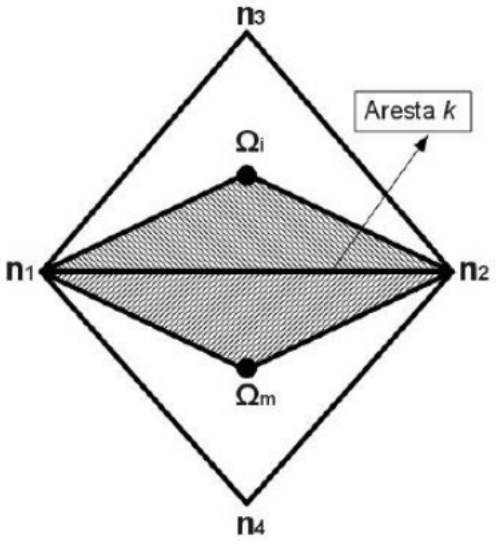

Fonte – (GOMES, 2012)

O fluxo viscoso obtido na aresta em um vértice *m* é dado por:

$$
F_{vk} = E_v (Q_k, t) n_x + F_v (Q_k, t) n_x
$$
\n(3.3.1)

Sendo *E<sup>v</sup>* e *F<sup>v</sup>* a decomposição do fluxo viscoso nas coordenas em *x* e em *y* respectivamente. O termo *Q<sup>k</sup>* se trata do valor de alguma das variáveis primitivas citadas acima que será computada na aresta *k*. Seu cálculo pode ser dado da seguinte maneira:

$$
Q_k = \frac{1}{2} (Q_i + Q_m)
$$
 (3.3.2)

Aonde *Q<sup>i</sup>* e *Q<sup>m</sup>* são propriedades conservadas representadas pelos seus subíndices.

Os gradientes são obtidos através do teorema de Green-Gauss que é dada por:

$$
\[W_{x_{(n_1n_2\Omega_i)}}\] = \frac{1}{2A(n_1n_2\Omega_i)} \left[W_{(n_1)}y_{\Omega_i n_2} + W_{(\Omega_i)}y_{n_1n_2} + W_{(n_2)}y_{n_1\Omega_i}\right]
$$
(3.3.3)

$$
\[W_{y_{(n_1n_2\Omega_i)}}\] = \frac{1}{2A(n_1n_2\Omega_i)} \left[W_{(n_1)}x_{\Omega_i n_2} + W_{(\Omega_i)}x_{n_1n_2} + W_{(n_2)}x_{n_1\Omega_i}\right]
$$
(3.3.4)

$$
\left[W_{x_{(n_1\Omega_m n_2)}}\right] = \frac{1}{2A\left(n_1\Omega_m n_2\right)} \left[W_{(n_1)}y_{n_2\Omega_i} + W_{(\Omega_m)}y_{n_1n_2} + W_{(n_2)}y_{\Omega_m n_1}\right]
$$
(3.3.5)

$$
\left[W_{y_{(n_1\Omega_m n_2)}}\right] = \frac{1}{2A\left(n_1\Omega_m n_2\right)} \left[W_{(n_1)} x_{n_2\Omega_i} + W_{(\Omega_m)} x_{n_1n_2} + W_{(n_2)} x_{\Omega_m n_1}\right]
$$
(3.3.6)

Aonde:

*x*(Ω*in*2) = *x<sup>n</sup>*<sup>2</sup> − *x*<sup>Ω</sup>*<sup>i</sup>* e seguindo a mesma lógica para as outras coordenadas. Os termos *W*<sup>Ω</sup>*<sup>m</sup>* e *W*<sup>Ω</sup>*<sup>i</sup>* são os valores das variáveis primitivas encontradas nos volumes de controle Ω*<sup>m</sup>* e Ω*<sup>i</sup>* respectivamente. Já os *W<sup>n</sup>*<sup>1</sup> e *W<sup>n</sup>*<sup>2</sup> são os valores das variáveis primitivas segundo o modelo pseudo-Laplaciano descrito anteriormente. Por fim, *A*(*n*1Ω*mn*2) e *A*(*n*1*n*2Ω*i*) são as áreas dos sub-volumes de controle.

Por fim os gradientes das variáveis 5*φ<sup>k</sup>* sendo *φ<sup>k</sup>* podendo ser dado por *u*, *v* ou *T* como descrito no começo da secção, podem ser calculados por:

$$
\nabla \phi_k = \left[ W_{x_{(n_1 \Omega_m n_2 \Omega_1)}} \right] + \left[ W_{y_{(n_1 \Omega_m n_2 \Omega_1)}} \right] \tag{3.3.7}
$$

Sendo:

$$
\left[W_{x_{(n_1\Omega_m n_2\Omega_1)}}\right] = \frac{A_{(n_1n_2\Omega_i)}\left[W_{x_{(n_1n_2\Omega_i)}}\right] + A_{(n_1\Omega_m n_2)}\left[W_{x_{(n_1\Omega_m n_2)}}\right]}{A_{(n_1n_2\Omega_i)} + A_{(n_1\Omega_m n_2)}}
$$
(3.3.8)

$$
\left[W_{y_{(n_1\Omega_m n_2\Omega_1)}}\right] = \frac{A_{(n_1n_2\Omega_i)}\left[W_{y_{(n_1n_2\Omega_i)}}\right] + A_{(n_1\Omega_m n_2)}\left[W_{y_{(n_1\Omega_m n_2)}}\right]}{A_{(n_1n_2\Omega_i)} + A_{(n_1\Omega_m n_2)}}
$$
(3.3.9)

As demais arestas são calculadas anologamente.

### 3.4 DISCRETIZAÇÃO TEMPORAL

Para a discretização temporal existe tanto a implícita quanto a explícita, enquanto a implícita trabalha realizando um método de solução interativa, a explicita obtém os valores das variáveis no tempo  $\bar{Q}^{tn+1}$  utilizando o valor das variáveis obtidas no tempo anterior  $\bar{Q}^{tn}$  (FORTUNA, 2000a; FLETCHER, 2006). No código *HYNE2D* é utilizado um método de discretização explícita baseado em Runge-Kutta TVD, com ordem de precisão (RK-TVD3) de terceira ordem e três passos (GOTTLIEB; SHU, 2009; TITAREV; TSOUTSANIS; DRIKAKIS, 2010). A implementação do código é dado por:

$$
\bar{Q}^{n+\frac{1}{s}} = \bar{Q}^n + \Delta t R\left(\bar{Q}^n\right),\tag{3.4.1}
$$

$$
\bar{Q}^{n+\frac{2}{s}} = \frac{3}{4}\bar{Q}^n + \frac{1}{4}\bar{Q}^{n+\frac{1}{s}} + \frac{1}{4}\Delta t R\left(\bar{Q}^{n+\frac{1}{s}}\right)
$$
(3.4.2)

$$
\bar{Q}^{n+1} = \frac{1}{3}\bar{Q}^n + \frac{2}{3}\bar{Q}^{n+\frac{2}{s}} + \frac{2}{3}\Delta t R\left(\bar{Q}^{n+\frac{2}{s}}\right)
$$
(3.4.3)

O passo de tempo ∆*t* é calculado individualmente para cada volume de controle *i*  $\Delta t_i$ , sua formula é dada por:

$$
\Delta t_i = (CFL) \frac{h_i}{\Delta v_i + a_i} \tag{3.4.4}
$$

Aonde:

- *CF L* é o número de Courant-Friedrichs-Lew (LEVEQUE, 2002; HIRSCH, 1990).
- *h<sup>i</sup>* é o comprimento característico da malha.
- ∆*v<sup>i</sup>* é a magnitude da velocidade em um volume de controle *i* dado por: ∆*v<sup>i</sup>* =  $(u_i^2 + v_i^2)^{1/2}.$
- e *a<sup>i</sup>* é a velocidade do som local.

### 3.5 CONDIÇÕES DE CONTORNO

As condições de contorno são necessárias para obter-se uma solução completa da geometria, parte delas são fornecidas pelos usuários do código, parte são calculadas pelo próprio código. As condições de contorno podem ser classificadas entre condições de contorno na parede, a condição de contorno de entrada do escoamento, de saída do escoamento e de simetria. Entre todos elas tanto o fluxo convectivo como o fluxo viscosos tem suas condições de contorno trabalhas separadamente (HIRSCH, 1990).

No presente trabalho as condições de contorno são aplicadas em geometrias externas em velocidades supersônicas e quando a condição de entrada é no mínimo supersônica a velocidade na condição de saída também é no mínimo supersônica. O código **HYNE2D** obtém as condições de contorno por meio de células fantasmas. Estas células são volumes criados que fazem parte do domínio computacional de cálculo, porém não existindo um domínio físico para a célula, elas são responsáveis por memorizar valores para assim ser realizada a simulação numérica (GOMES, 2012).

Utilizando o subíndice *gh* a ilustração das células ou volumes fantasmas pode ser dada pela figura 15.

Aonde Ω*gh* é o volume de controle da célula fantasma e Ω*<sup>i</sup>* da célula que divide o domínio com ela.

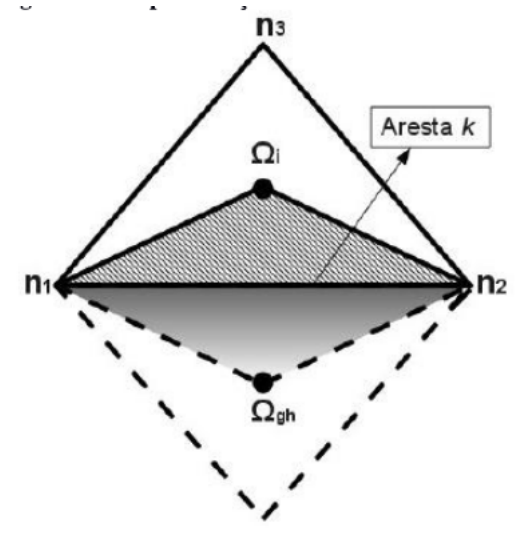

Figura 15 – Volume de controle fantasma ou sub-volume de controle.

Fonte – (GOMES, 2012)

# 3.5.1 Condição de Contorno na Parede

Para o fluxo convectivo ou não-viscosos o cálculo da condição de contorno de parede é feito anulando a componente normal da velocidade em relação a parede, ou seja o produto escalar do vetor velocidade  $\vec{V}$  com o vetor normal da parede  $\vec{n}_w$  é nulo,  $\vec{V}.\vec{n}_{w}=0.$  Utilizando o sistema de equações 3.5.1 obtemos esse feito.

$$
u_{gh} = (1 - 2n_{wx}^2) u_i - 2n_{wx}n_{wy}v_i
$$
  
\n
$$
v_{gh} = (1 - 2n_{wx}^2) u_i - 2n_{wx}n_{wy}u_i
$$
\n(3.5.1)

No caso do fluxo viscoso a condição de contorno dada na parede tem o vetor velocidade igual a zero e as demais incógnitas tem seus valores extrapolados.

$$
u_{gh} = -u_i \tag{3.5.2}
$$

$$
v_{gh} = -v_i \tag{3.5.3}
$$

$$
\rho_{gh} = \rho_i \tag{3.5.4}
$$

$$
e_{gh} = e_i \tag{3.5.5}
$$

No caso da equação de Spalar-Allmaras:

$$
\tilde{\nu}_{gh} = \tilde{\nu}_i \tag{3.5.6}
$$

#### 3.5.2 Condição de Contorno Não Reflexiva

A condição de contorno não reflexiva é a condição de contorno que define os valores definidos no *farfield*. Para o cálculo é utilizado as variantes de Riemman, estas obtidas através das equações de Euler (WOLF, 2006). Sua expressão é dado por:

$$
R^{-} = R_{\infty}^{-} = u_{\infty n} - \frac{2}{\gamma - 1} c_{\infty}
$$
 (3.5.7)

E:

$$
R^{-} = R_{\infty}^{-} = u_n - \frac{2}{\gamma - 1} c_{\infty}
$$
\n(3.5.8)

Sendo  $u_{\infty n} = u_{\infty} n$  e  $u_{\infty n} = u_{\infty} n$  sendo *n* a representação do vetor unitário. *u*<sup>∞</sup>*<sup>n</sup>* = *u*∞*.n* se trata da componente da velocidade normal do volume interno *i* na aresta do volume de controle e  $u_{\infty n} = u_{\infty} n$  é a componente normal do escoamento não perturbado projetado na face.

Temos que:

$$
u_{nf} = \frac{R^+ + R^-}{2} \tag{3.5.9}
$$

E:

$$
c_f = \frac{\gamma - 1}{4} \left( R^+ + R^- \right) \tag{3.5.10}
$$

Sendo *f* a representação da propriedade calculada na superfície de fronteira. O cálculo das variáveis *u<sup>f</sup>* e *v<sup>f</sup>* são obtidos através da extrapolação da componente tangencial do vetor presente no volume interno na face. No caso de *unf >* 0 temos a condição de saída do escoamento para *unf <* 0 de entrada.

Para  $u_{nf} > 0$  temos que:

$$
u_f = u + (u_{nf} + u_{nf})_i
$$
 (3.5.11)

$$
v_f = v + (v_{nf} - v_n)_j
$$
 (3.5.12)

A pressão é calculada extrapolando o valor da entropia do volume interno para a face.

$$
\rho_f = \left(\frac{\rho^\gamma c_f^2}{\gamma p}\right)^{\frac{1}{\gamma - 1}}\tag{3.5.13}
$$

$$
\rho_f = \frac{\rho_f c_f^2}{\gamma} \tag{3.5.14}
$$

Para  $u_{nf} < 0$  temos que:

$$
u_f = u + (u_n f - u_n)_i \tag{3.5.15}
$$

$$
v_f = v + \left(v_n f - v_n\right)_j\tag{3.5.16}
$$

E para a pressão:

$$
\rho_f = \left(\frac{\rho_{\infty}^{\gamma} c_f^2}{\gamma p_{\infty}}\right)^{\frac{1}{\gamma - 1}}
$$
\n(3.5.17)

$$
\rho_f = \frac{\rho_f c_f^2}{\gamma} \tag{3.5.18}
$$

A expressão final para as variáveis conservadas presentes nos volumes fantasmas é dado por:

$$
Q_G = 2Q_f - Q \tag{3.5.19}
$$

# 3.6 DESCRIÇÃO DA METODOLOGIA

Este trabalho tem como foco a análise numérica da configuração do NACA0012 em dois números de Mach e quatro ângulos de ataque, além de abordar um caso para o escoamentos viscoso, os outros sendo dados por escoamentos não viscosos e todos os casos são compressíveis em regime laminar.

Para a realização do projeto foi realizada a seguinte metodologia:

- (i) Desenvolvimento de geometria e malha da geometria do NACA0012 por meio do software **GMSH**. Etapa de pré-processamento.
- (ii) Execução do código fonte **HYNE2D** por meio do copilador **Gfortran**.
- (iii) Visualização dos resultados por meio do software **Software Paraview**. Etapa de pós-processamento.

Todos os *softwares* listados acima são *Open-Source*, de código aberto aberto, e estão disponíveis em sistemas operacionais *Open-Source* Linux.

#### **4 RESULTADOS**

O principal objetivo do trabalho proposto é realizar uma análise numérica do Perfil NACA0012 para diversos casos e utilizar os resultados obtidos para validação e comparação com resultados já obtidos na literatura. Para isso são utilizadas três referências da literatura. Os resultados utilizados para validação são oriundos do trabalho de (WOLF, 2006) e (BATINA, 2015) onde foi obtido dados experimentais e o trabalho de (MAVARIPLIS, 1997) para comparação de resultados.

Este capítulo se trata então das demostrações dos resultados e comparação dos mesmos com os trabalhos citados acima. Os resultados apresentados serão apresentados das seguinte maneira, Primeiro será apresentada a malha utilizada na simulação gerada por meio do software **GMSH**, explicando as suas características, após a apresentação da malha será exposto os resultados obtidos junto com as comparações e, por fim, será realizada as considerações finais.

Quanto a questão de organização da demostração dos resultados, ela será feita da seguinte forma: os resultados serão divididos em duas seções principais aonde tratamos primeiramente dos escoamentos não viscosos e depois do escoamento viscoso, essa classificação é feita pelo motivo de que os escoamentos não viscosos são abordados pelas equações de Euler, enquanto o escoamento não viscoso é abordado pelas equações de Navier-Stokes.

#### 4.1 MALHAS UTILIZADAS

A malha obtida da geometria NACA é representada pelas ilustrações 16, 17 e 18, sendo a figura 18 uma aproximação para melhor visualização da malha. Se observarmos a malha utilizada pelo trabalho do (WOLF, 2006) na figura 20 pode-se observar que foi utilizada a mesma lógica de criação de malha utilizando um refino maior em volta do perfil em formato de cilindro. Isso foi realizado pois no trabalho utilizado como base de resultado para a geometria NACA foi observado que as ondas de choque ocorriam de maneira mais acentuadas nessas regiões possuindo maiores gradientes nessas regiões e assim aumentando a necessidade de um maior refino de malha, a figura 21 ilustra o comportamento do aerofólio (WOLF, 2006). Também foi feito um refino em forma de circunferência perto do perfil junto com um avanço de refino cada vez maior perto da superfície do aerofólio realizado por meio do comando *transfinite line* do software *GMSH* o ultimo podendo ser melhor observado pela figura 18.

As malhas realizadas pelo software *GMSH* demostradas nas figuras 16, 17 e 18 gerou um total de 2537 nós totalizando um total de 4687 elementos, Vale lembrar que foi utilizado elementos triangulares formando uma malha não estruturada, a escolha

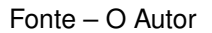

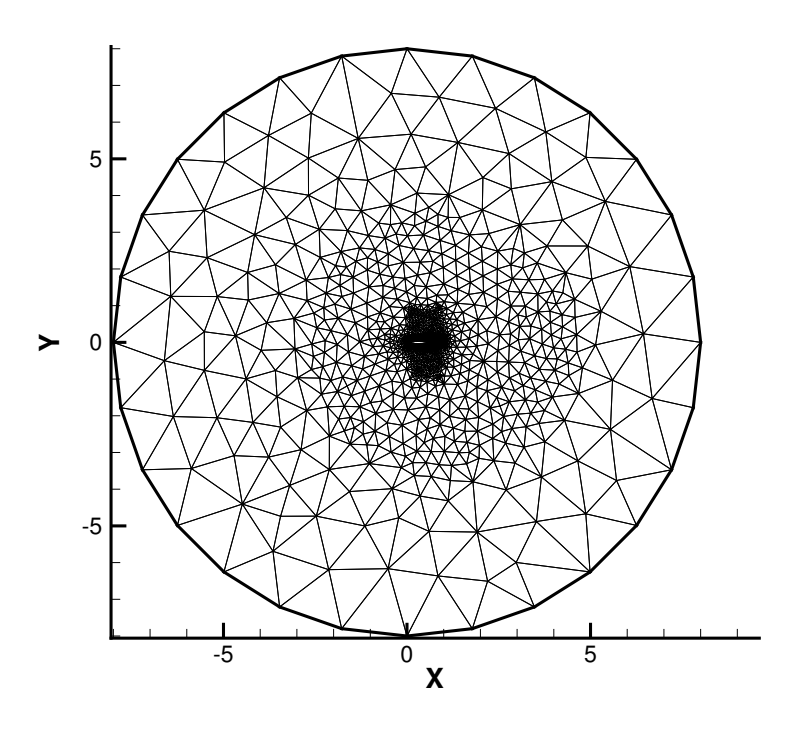

Figura 16 – Visão geral da malha gerada do perfil NACA0012.

Fonte – O Autor

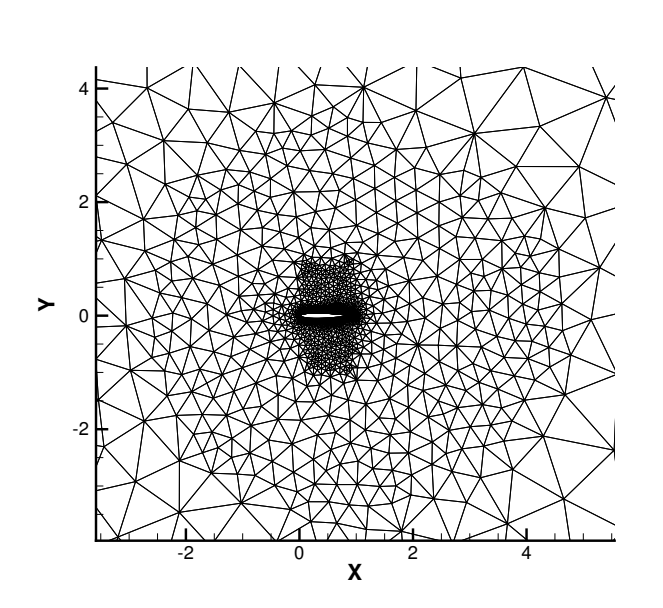

Figura 17 – Visão da malha do perfil NACA0012 com visão ampliada.

foi realizada pelo motivo de que código **HYNE2D** utiliza deste modelo de malha para realização dos cálculos. Uma observação é que a malha utilizada por (WOLF, 2006) utiliza um total de 4369 nós e 8414 volumes se tratando também de uma malha não

Fonte – O Autor

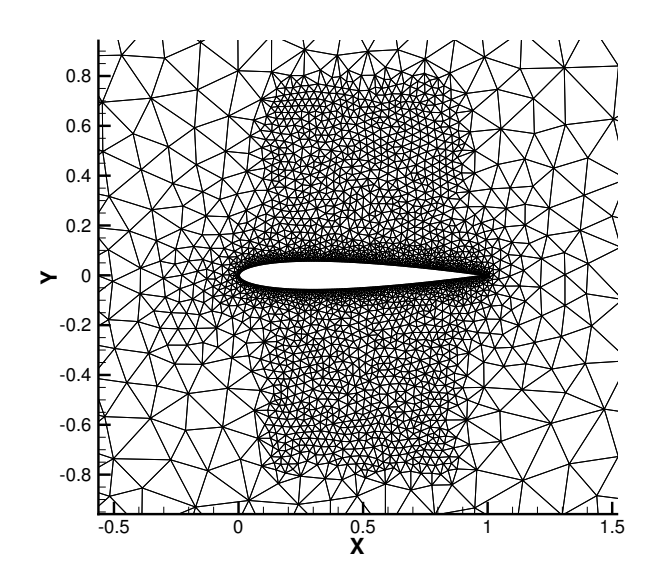

Figura 18 – Demonstração do refino em forma de cilindro exercído na malha.

Fonte – O Autor

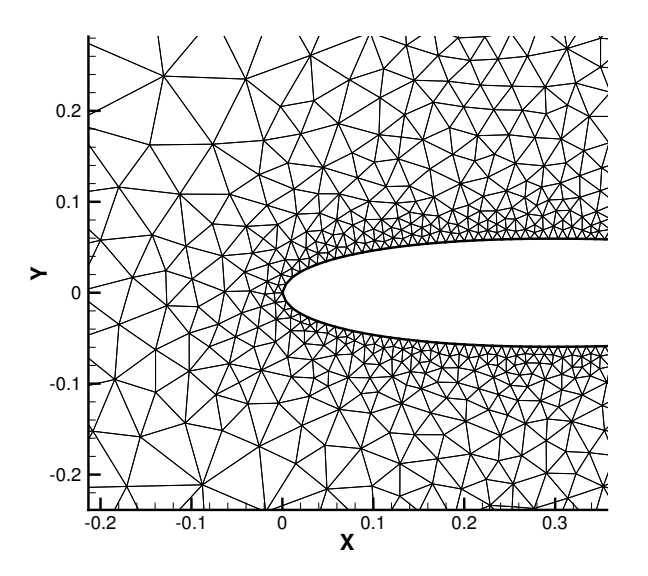

Figura 19 – Demonstração do comando *transfinite line* ao redor do perfil NACA0012.

estruturada com elementos triangulares.

## 4.2 RESULTADOS OBTIDOS PARA OS CASOS NÃO VISCOSOS

No presente trabalho o escoamento não viscoso foi realizado com escoamento de entrada em dois números de Mach diferentes, em cada condição de entrada foi utilizado dois ângulos de ataque totalizando quatro escoamentos diferentes que foram

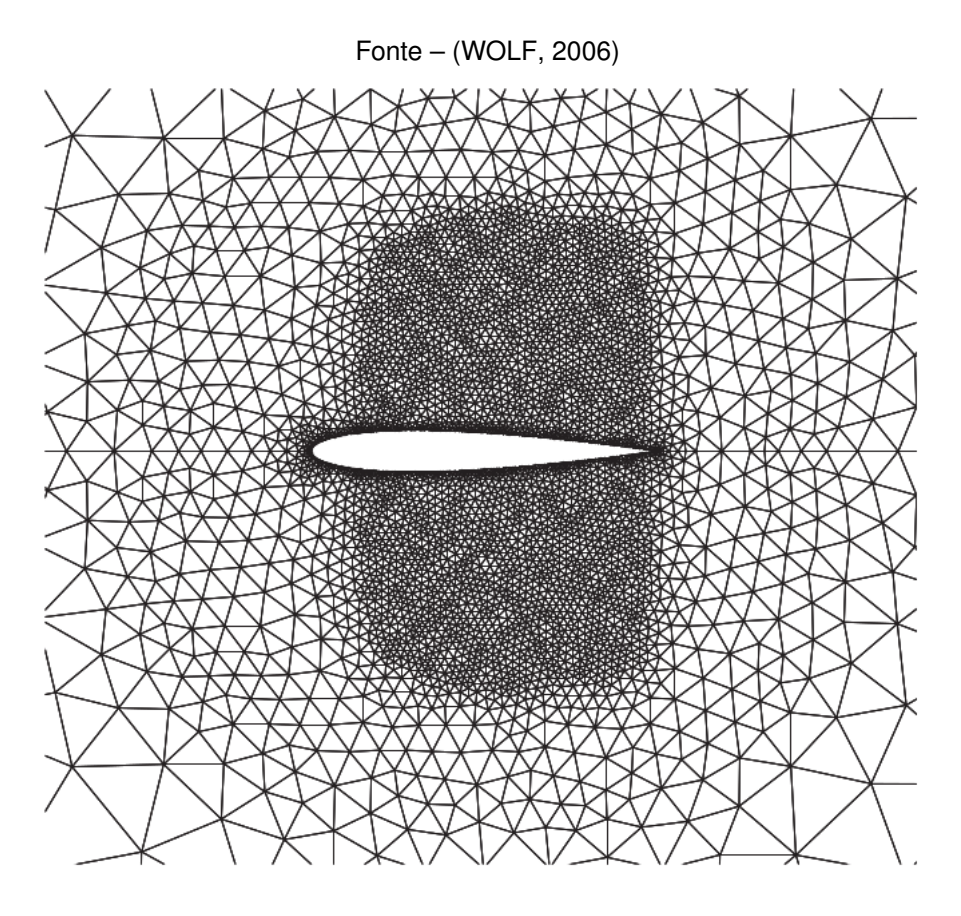

Figura 20 – Malha utiliza sobre o NACA0012.

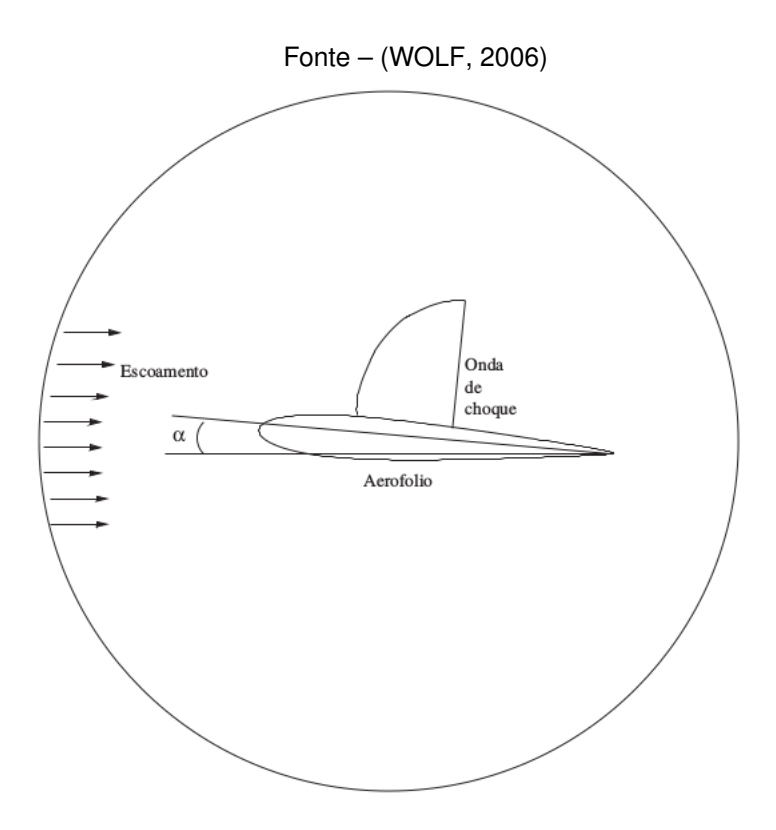

Figura 21 – Comportamento teórico do perfil NACA0012.

analisados por meio das equações de Euler. Cada escoamento possui duas simulações realizadas, uma pelo método *AUSMPW* e a outra pelo método Roe e para cada método obteve-se um resultado diferente de linhas de contorno para densidade, pressão e número de Mach. No caso não viscoso temos o resultado para temperatura além dos já citados. Para comparação é fornecido o gráfico do coeficiente de pressão ao redor da geometria.

### 4.2.1 Resultados para  $M_{\infty} = 0.8$

O primeiro número de Mach a ser analisado será de *M*<sup>∞</sup> = 0*.*8 e os ângulos de inclinação abordados serão de  $\alpha = 0^{\circ}$  e  $\alpha = 1.25^{\circ}$ , vale notar o ângulo de inclinação  $\alpha$ é representado na figura 21.

### 4.2.1.1 Ângulo de Ataque  $\alpha = 0^{\circ}$

As figuras 22 e 23 ilustram os resultados obtidos da simulação numérica por meio de curvas de contorno ao redor da geometria NACA0012 para densidade, pressão e número de Mach absoluto do escoamento para o ângulo de ataque nulo, pelo método numérico *AUSMPW* e Roe respectivamente. Nas curvas de contorno a primeira análise a ser feita é que os contornos aonde apresenta-se uma densidade e pressão mais elevadas apresentam, por consequência o número de Mach possui valores menores, oque condiz com fenômeno físico real. Outra análise é que os perfis apresentam simetria o bordo superior e o bordo inferior. Se compararmos os contornos com a figura 21 podemos ver que a distribuição seguiu a distribuição esperada. Pode-se ver com clareza que na parte frontal do perfil ocorre uma onda de expansão, onde aumenta-se a pressão e a densidade e diminui o valor de Mach e no meio do perfil o escoamento encontra um leque de expansão aumentando o número de Mach e diminuindo as outras duas variáveis.

As figuras 24 apresenta os resultados fornecidos do coeficientes de pressão ao redor da geometria do NACA0012 para o ângulo de ataque nulo, pode-se observar que o valor de −*Cp* fornecido nos gráficos pelos métodos *AUSMPW* e Roe se assimilaram bastante com os dados experimentais.

## 4.2.1.2 Ângulo de Ataque *α* = 1*.*25◦

As figuras 25 e 26 mostram os contornos de pressão ao redor da geometria NACA0012 sofrendo um ângulo de ataque de  $\alpha = 1.25$ , podemos notar que a pressão e densidade na curva inferior do aerofólio possui valores para o contorno de pressão menor na parte superior e um número de Mach mais elevado. Como era de se esperar.

Na curva de distribuição do coeficiente de pressão dada pelas figuras 27a e 27b. os dados experimentais foram obtidos de (BATINA, 2015).

Figura 22 – Resultados obtidos em forma de contornos sobre a geometria NACA0012 do método *AUSMPW* com  $Mach = 0.8$  e ângulo de ataque  $\alpha = 0^{\circ}$ .

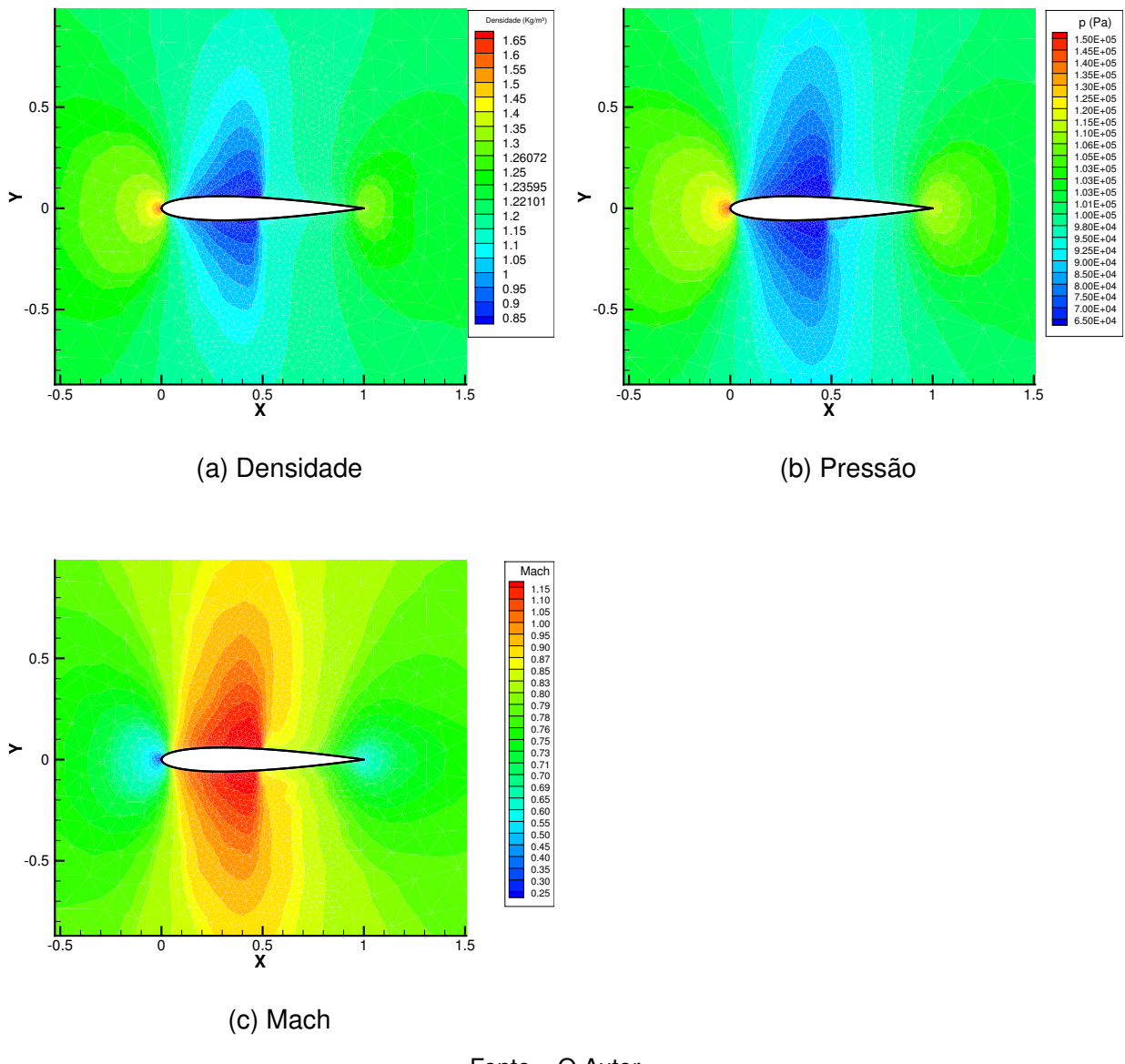

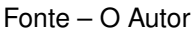

Podemos notar que as curvas da face superior tanto para o método *AUSMPW* e Roe se assemelham bastante com os resultados experimentais. Enquanto a distribuição da pressão na curva inferior do aerofólio apresentou uma leve discrepância aonde ocorreu um leve leque de expansão, tanto pelo método AUSMPW como pelo método Roe.

## 4.2.2 Resultados Para  $M_{\infty} = 0.755$

Para os casos de *M*<sup>∞</sup> = 0*.*755 abordados neste trabalho foi considerado o trabalho do (BATINA, 2015) como referência para obter as curvas experimentais do gráfico de

Figura 23 – Resultados obtidos em forma de contornos sobre a geometria NACA0012 do método Roe com  $Mach = 0.8$  e ângulo de ataque  $\alpha = 0^{\circ}$ .

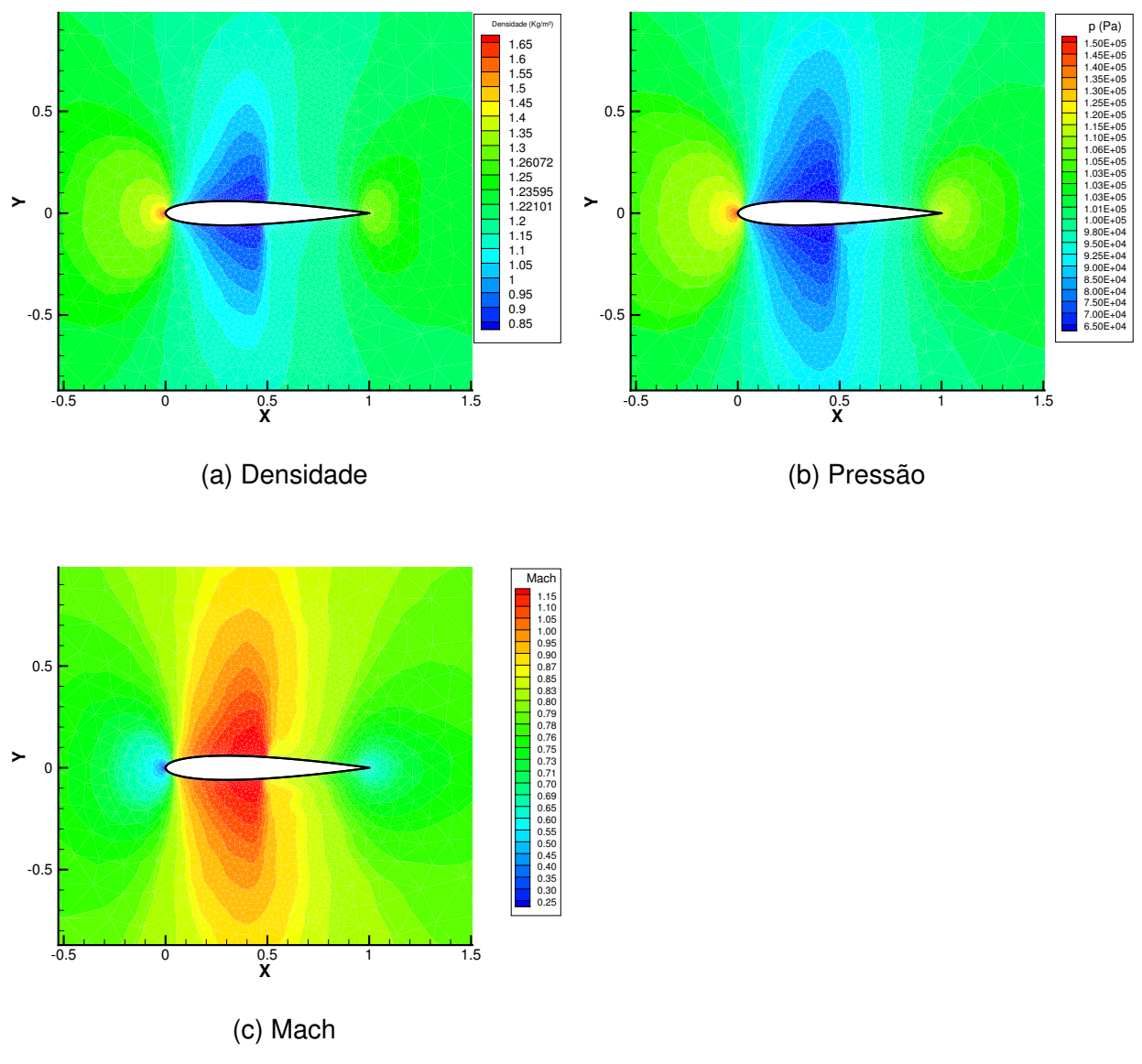

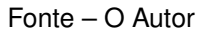

distribuição do coeficiente de pressão  $-Cp$  e os ângulos analisados foram de  $\alpha = 0.52^\circ$  $e \alpha = 2.34^\circ.$ 

## 4.2.2.1 Ângulo de Ataque  $\alpha = 0.52^\circ$

Para o ângulo igual *α* = 0*.*52◦ os contornos de valores das variáveis fornecidas pelas equações de Euler podem ser observadas nas tabelas 28 e 29.

Os resultados demostraram um leque de expansão levemente maior na curva superior, oque é de se esperar devido a inclinação. Ouve uma pequena discrepância entre os valores de densidade e pressão entre os métodos *AUSMPW* e Roe.

Figura 24 – Comparação dos resultados da distribuição do coeficiente de pressão entre os dados experimentais (WOLF, 2006) e resultados obtidos pelos métodos *AUSMPW* e Roe sobre a geometria NACA0012 para um  $M_{\infty} = 0.8$  e  $\alpha = 0^{\circ}$ .

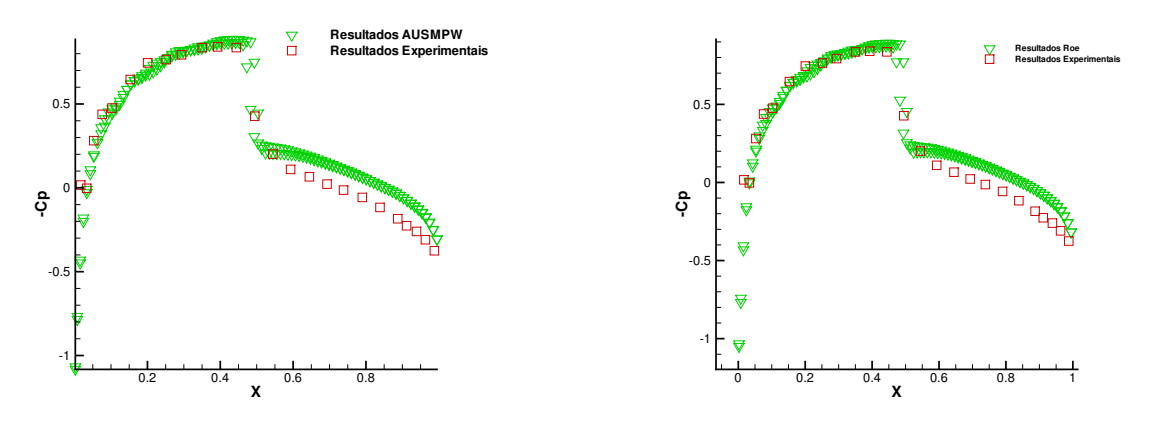

(a) Dados experimentais e dados obtidos do mé-(b) Dados experimentais e dados obtidos pelo todo AUSMPW método Roe

Fonte – O Autor

Para o gráfico do coeficiente de pressão −*Cp* dado pelas figuras 30a e 30b podemos analisar uma maior discrepância nos valores da curva superior do aerofólio se comparados com os casos de  $M_{\infty} = 0.8$ , mas a curva inferior correlacionou bem os valores.

No gráfico fornecido na figura 31 é fornecido o histórico de convergência das simulações para os casos *AUSMPW* e Roe.

#### 4.2.2.2 Ângulo de Ataque *α* = 2*.*34◦

Para o ângulo de ataque de *α* = 2*.*34◦ aonde é o ultimo caso analisado desconsiderando os fluxos não viscosos temos os resultados das variáveis da equação de euler dado pelas tabelas de figuras 32 e 33 realizados pelos métodos *AUSMPW* e Roe consecutivamente. Podemos notar que neste caso tanto o método *AUSMPW* quanto o método Roe apresentaram resultado bem semelhantes.

Neste caso como o ângulo é mais agudo dos casos analisados deste trabalho pode-se observar como, por exemplo, no gráfico de contorno de pressão da figura 28b. Ela se assemelha a onda de choque teórica exemplificada na imagem 21, onde podemos notar um forte leque de expansão tendo uma diminuição brusca da pressão na curva superior e uma variação de pressão bem menos brusca na parte inferior.

Nos gráficos demostrado pela tabela 34 podemos notar que os valores de −*Cp* obtiveram um valor inferior aos dados obtidos experimentalmente enquanto o método Roe. apresentando dados levemente superiores.

Figura 25 – Resultados obtidos em forma de contornos sobre a geometria NACA0012 do método *AUSMPW* com  $Mach = 0.8$  e ângulo de ataque  $\alpha = 1.25^{\circ}$ .

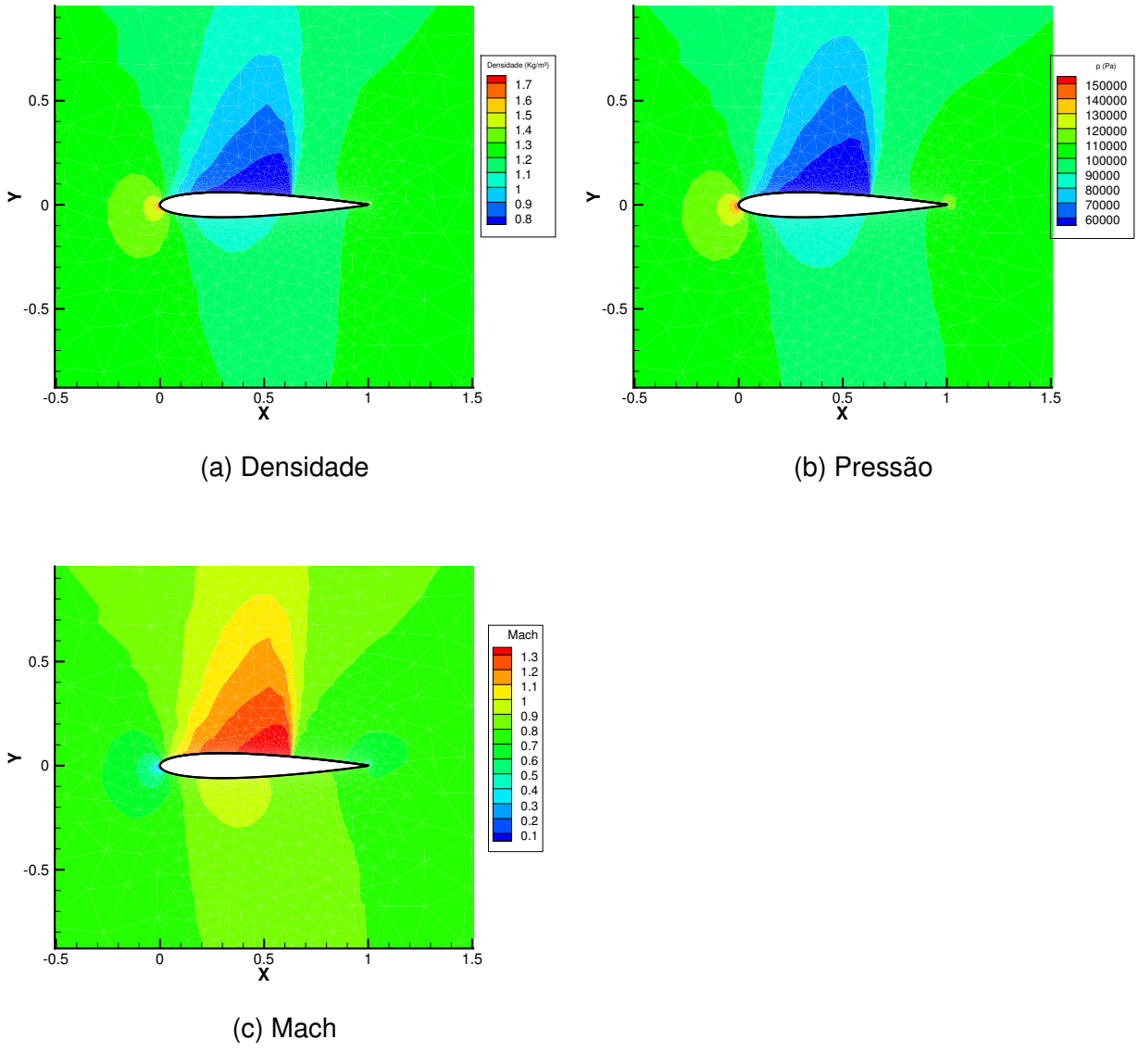

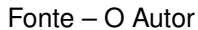

## 4.3 RESULTADOS PARA O CASO VISCOSO

Para o caso viscoso foi realizada uma simulação com um ângulo de ataque nulo. Neste caso além do número de Mach da condição inicial também é necessário especificar o número de Reynolds. No escoamento analisado o número de Mach é dado por *M*<sup>∞</sup> = 0*.*5 e o número de Reynolds dado por *Re*<sup>∞</sup> = 5000. Quando se considera o fluxo viscoso é necessário a resolução numérica de derivadas de segunda ordem, pois este utiliza-se das equações de Navier-Stokes para a solução, por esse motivo o custo computacional para simulação do fluxo viscoso é maior se comparado com o não viscoso. Além desse fato quando resolvida as equações de Navier-Stokes obtemos os

Figura 26 – Resultados obtidos em forma de contornos sobre a geometria NACA0012 do método Roe com  $Mach = 0.8$  e ângulo de ataque  $\alpha = 1.25^{\circ}$ .

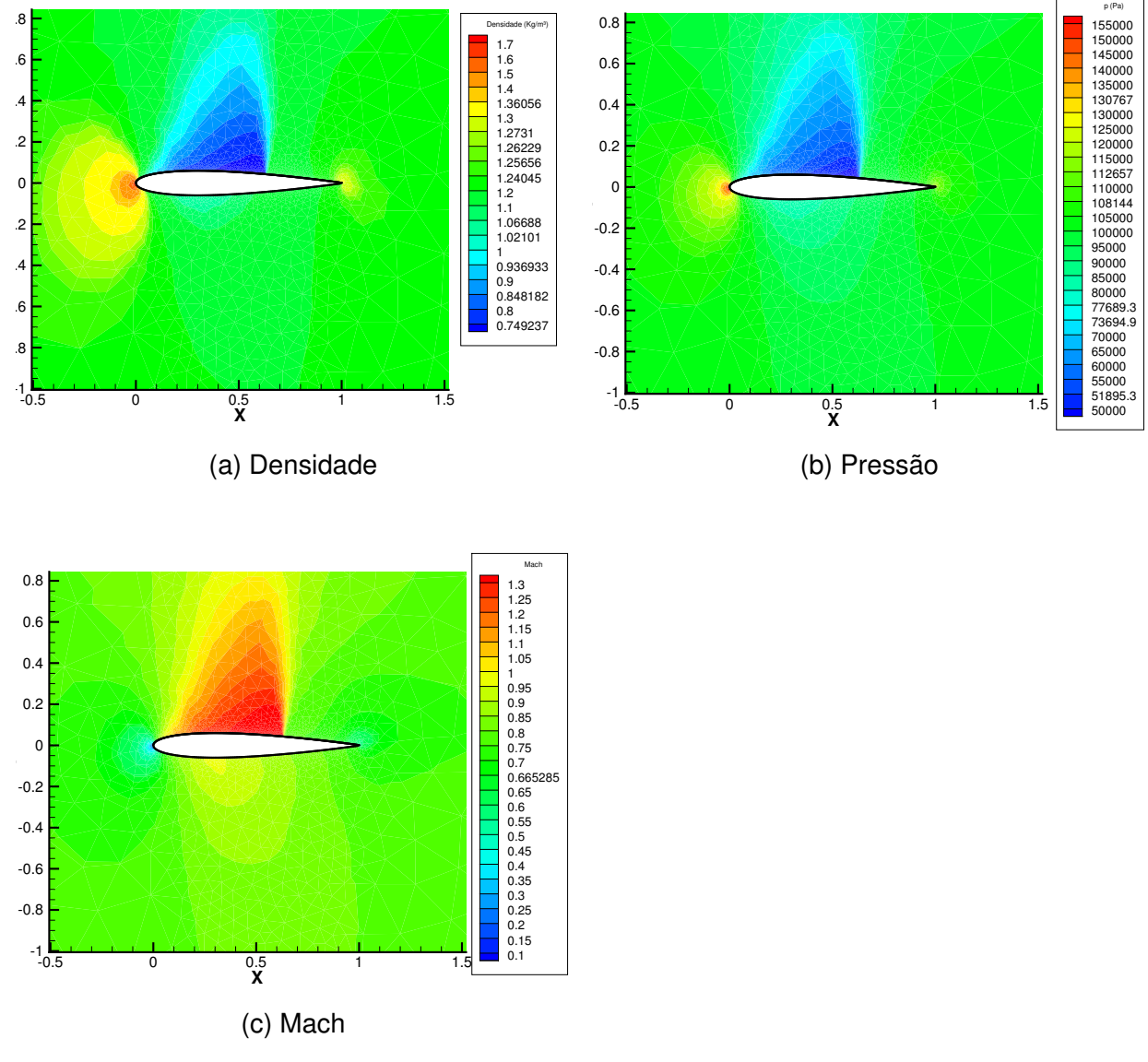

Fonte – O Autor

contornos de solução para a Temperatura, uma variável a mais se comparada com as equações de Euler.

As tabelas 36 e 37 demostram os resultados dos contornos de gradientes fornecidos.

Diferente dos outros casos aonde foi usado dados experimentais o fluxo viscoso foi usado os resultados da simulação numérica. Os resultados foram extraídos do trabalho de Mavariplis e Jamerson (1990) e plotados nos gráficos de distribuição de pressão. Por isso o caso viscoso é apenas para comparação de resultados e não validação. Os gráficos da distribuição de pressão são dados pelas figuras 38a e 38b para a simulação via *AUSMPW* e Roe consecutivamente.

Figura 27 – Comparação dos resultados da distribuição do coeficiente de pressão entre os dados experimentais (BATINA, 2015) e resultados obtidos pelos métodos *AUSMPW* e Roe sobre a geometria NACA0012 para um  $M_{\infty} = 0.8$  e  $\alpha = 1.25^{\circ}$ .

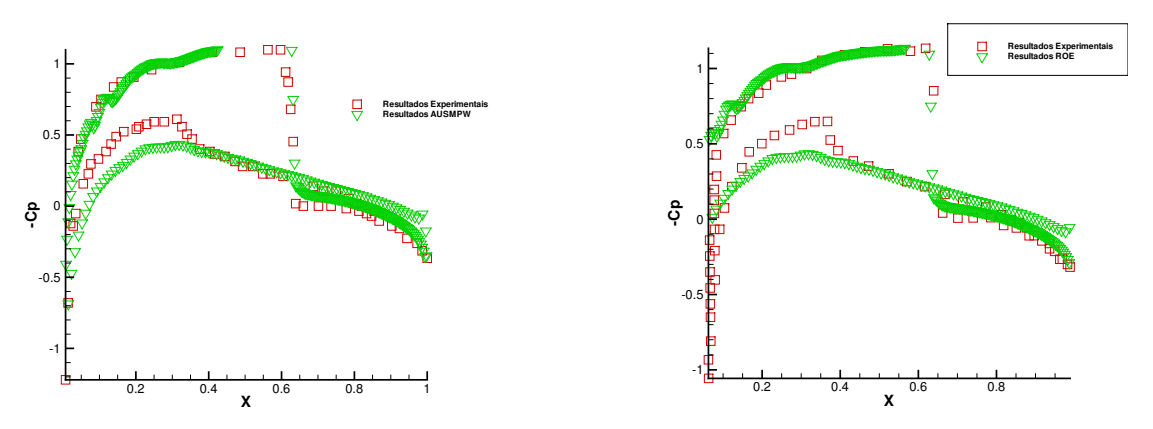

(a) Dados experimentais e dados obtidos do mé-(b) Dados experimentais e dados obtidos pelo todo AUSMPW método Roe

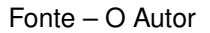

No caso do coeficiente de pressão podemos notar que a curva do resultado do trabalho do (MAVARIPLIS; JAMERSON, 1990) para  $M_{\infty} = 0.5$ ,  $Re_{\infty} = 5000$  e  $\alpha = 0^{\circ}$  e as curvas obtidas tanto pelo método *AUSMPW* e Roe sobre as mesmas condições se sobrepõem bastante. Tendo apenas uma leve diferença na parte final.

## 4.4 ANÁLISES E CONSIDERAÇÕES FINAIS

Os resultados apresentados se assemelharam bastante com os encontrados na literatura. As curvas de contorno e as curvas formadas pela distribuição de pressão se comportaram de maneira semelhante com os resultados obtidos na literatura. Ouve uma pequena discrepância entre os valores dos gráficos fornecidos de −*Cp*, porém as malhas utilizadas na literatura apresentavam um refino muito mais alto se comparado com a malha utilizada no texto. Sendo que, o número de elementos utilizados é uma das variáveis mais influente no quesito de precisão de resultados.

Figura 28 – Resultados obtidos em forma de contornos sobre a geometria NACA0012 do método  $AUSMPW$  com  $Mach = 0.755$  e ângulo de ataque  $\alpha = 0.52^\circ$ .

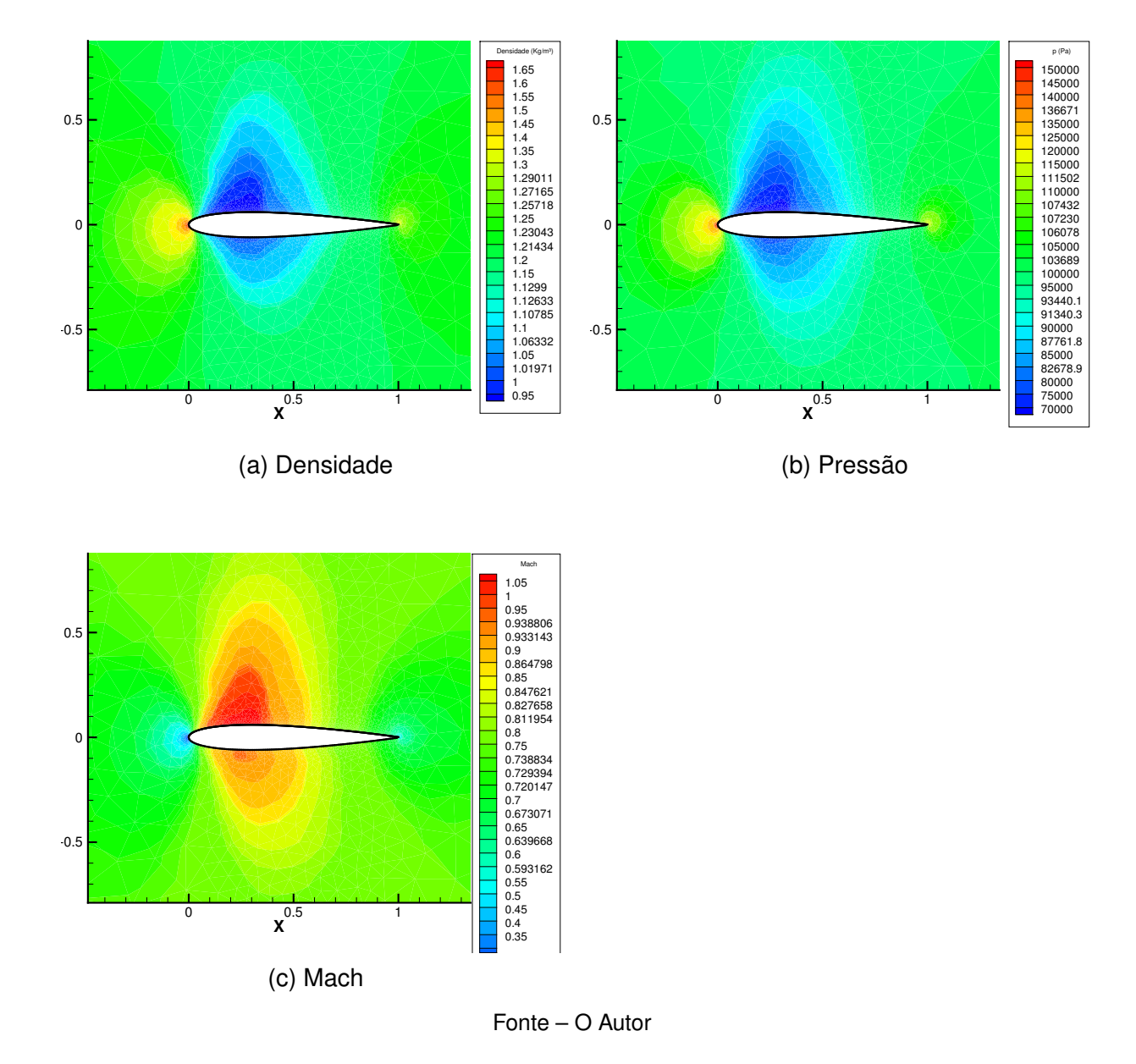

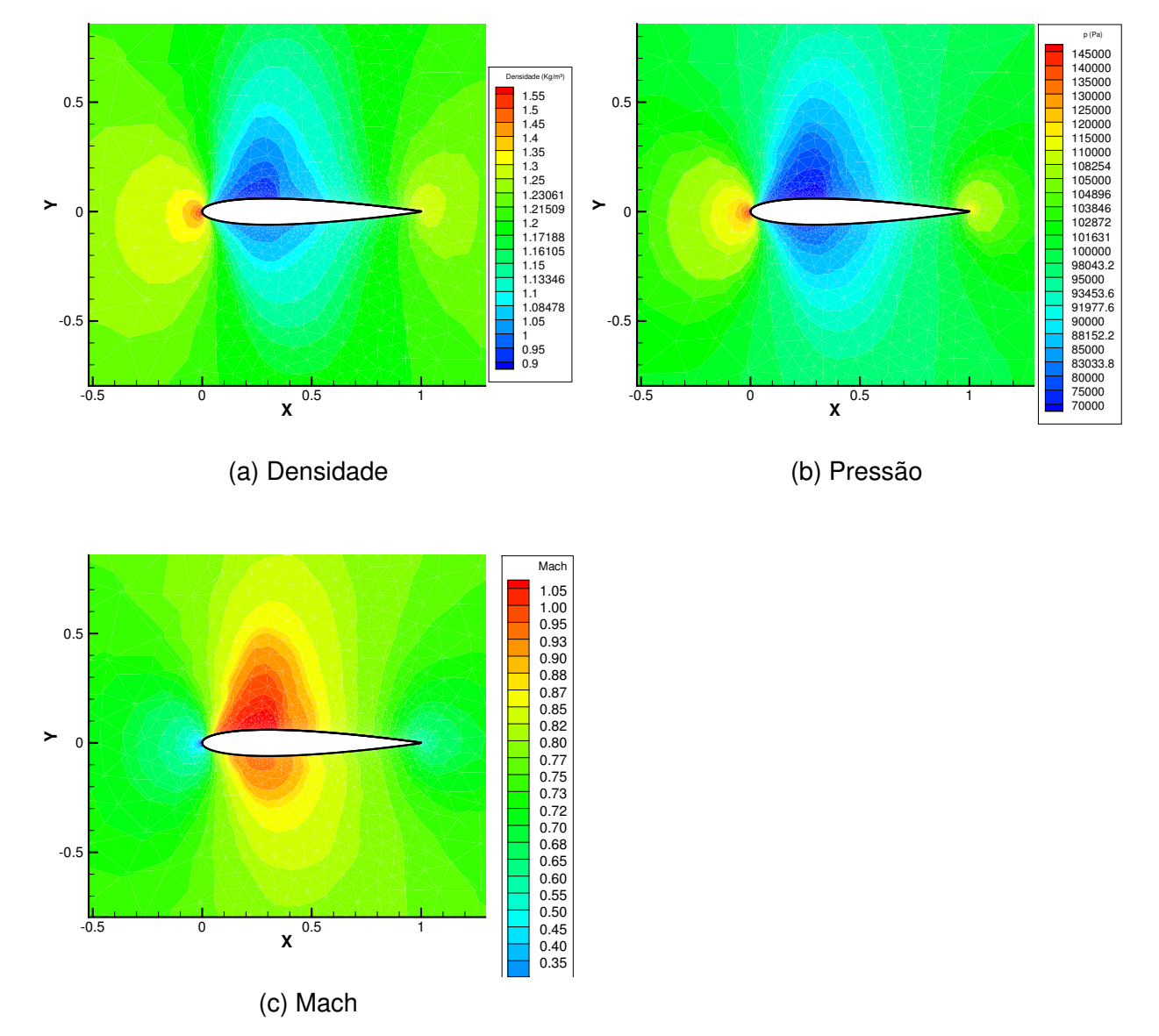

Figura 29 – Resultados obtidos em forma de contornos sobre a geometria NACA0012 do método Roe com  $Mach = 0.755$  e ângulo de ataque  $\alpha = 0.52^{\circ}$ .

Fonte – O Autor

Figura 30 – Comparação dos resultados da distribuição do coeficiente de pressão entre os dados experimentais (BATINA, 2015) e resultados obtidos pelos métodos *AUSMPW* e Roe sobre a geometria NACA0012 para um  $M_{\infty} = 0.755$  e  $\alpha = 0.52^{\circ}.$ 

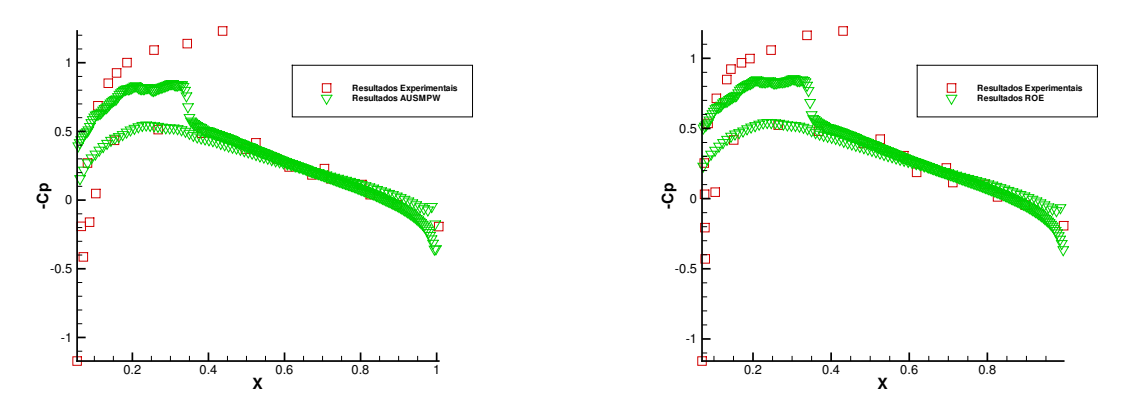

(a) Dados experimentais e dados obtidos do mé-(b) Dados experimentais e dados obtidos pelo todo AUSMPW método Roe

Fonte – O Autor

Figura 31 – Gráfico de convergência para o caso viscoso com *M*<sup>∞</sup> = 0*.*5 e *α* = 0◦

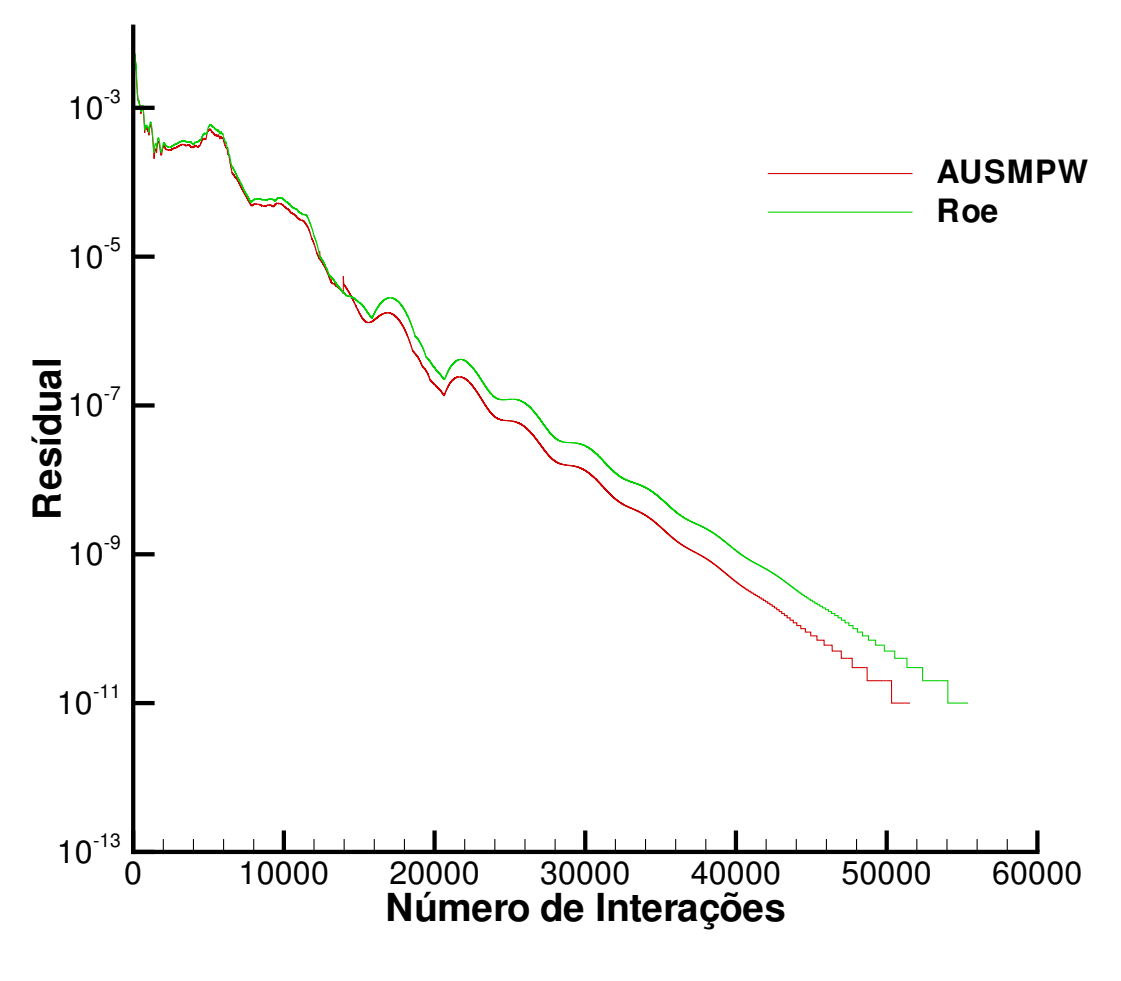

Fonte – O Autor

Figura 32 – Resultados obtidos em forma de contornos sobre a geometria NACA0012 do método *AUSMPW* com  $Mach = 0.755$  e ângulo de ataque  $\alpha = 2, 34°$ .

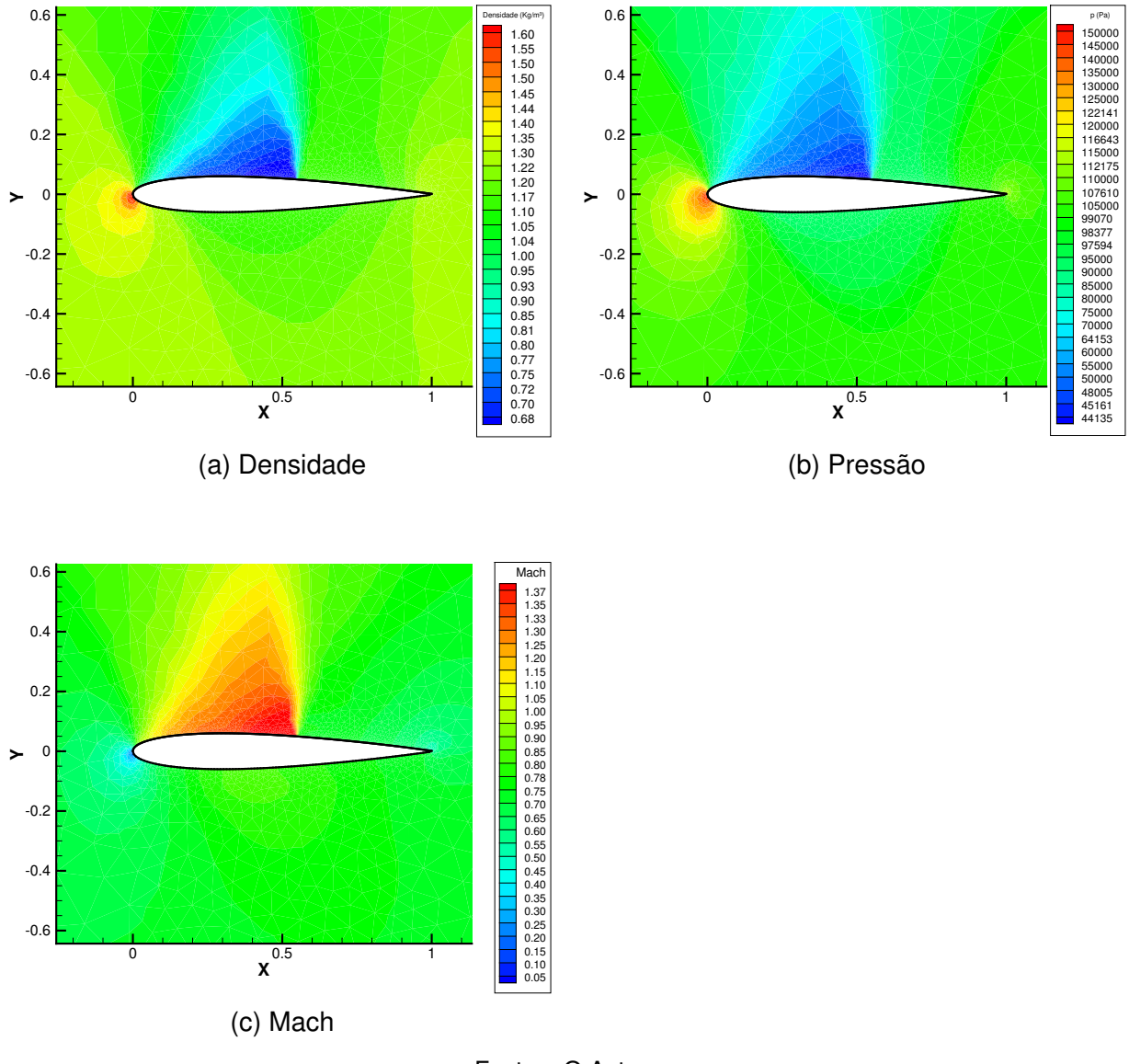

Fonte – O Autor

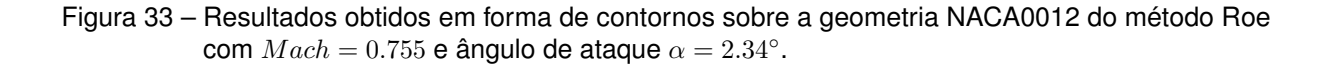

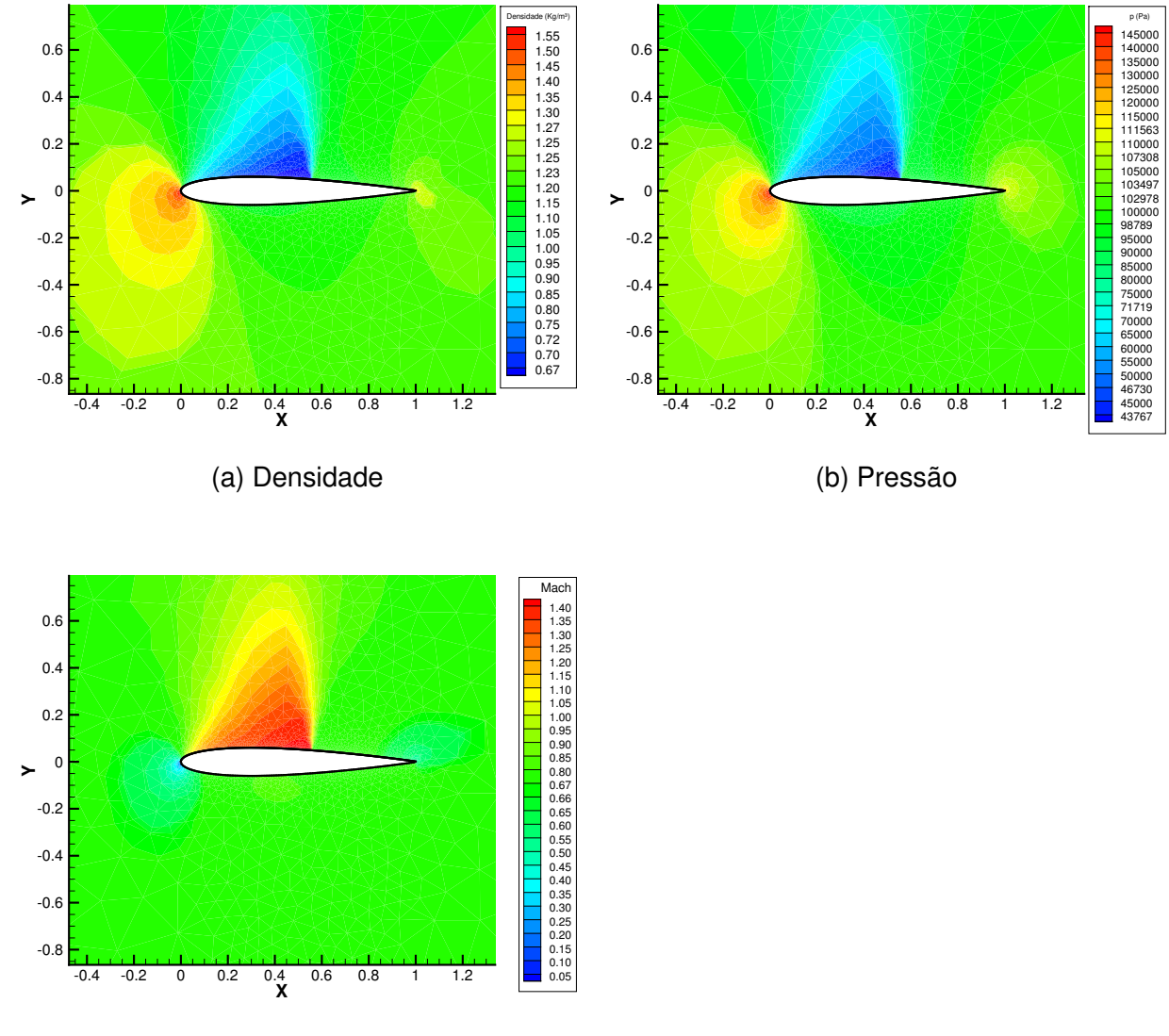

(c) Mach

Fonte – O Autor

Figura 34 – Comparação dos resultados da distribuição do coeficiênte de pressão entre os dados experimentais (BATINA, 2015) e resultados obtidos pelos métodos *AUSMPW* e Roe sobre a geometria NACA0012 para um  $M_{\infty} = 0.755$  e  $\alpha = 2.34^{\circ}.$ 

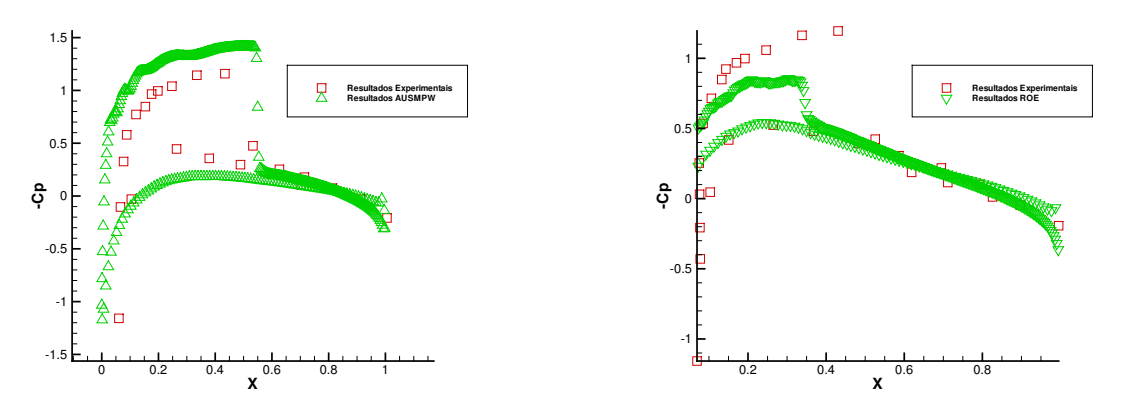

(a) Dados experimentais e dados obtidos do mé-(b) Dados experimentais e dados obtidos pelo todo AUSMPW método Roe

Fonte – O Autor

Figura 35 – Gráfico de convergência para o caso viscoso com *M*<sup>∞</sup> = 0*.*5 e *α* = 0◦

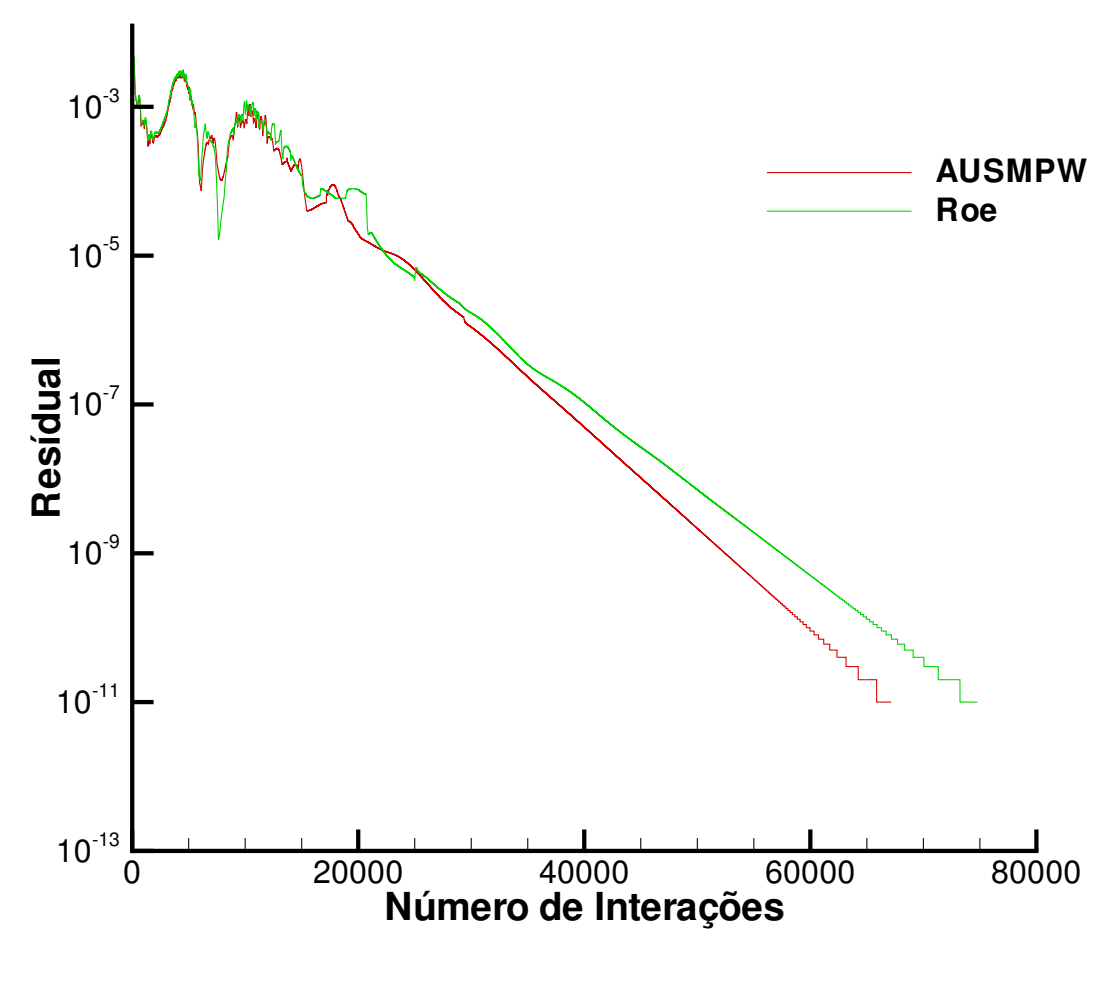

Fonte – O Autor

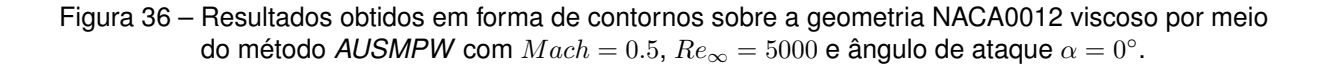

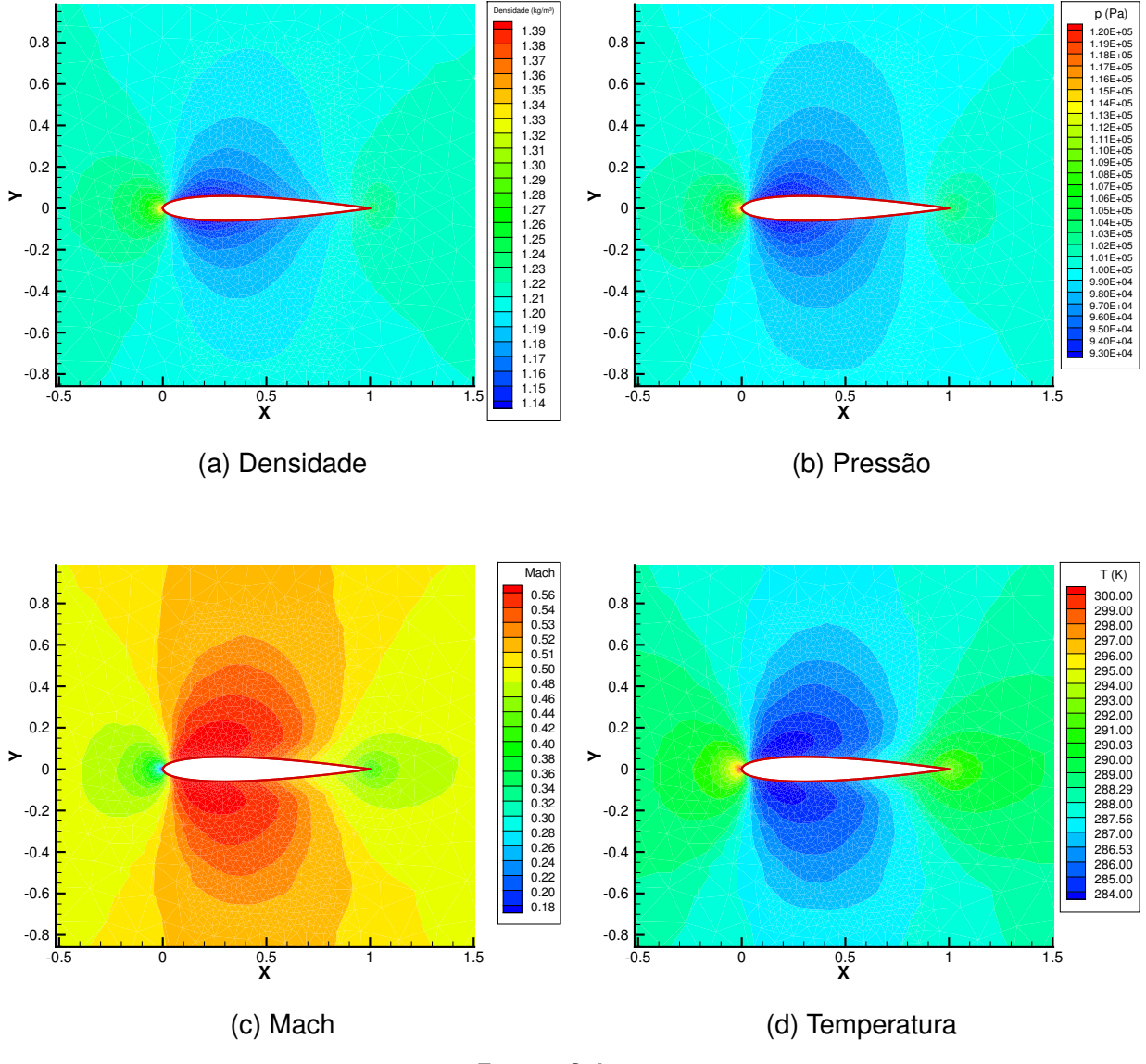

Fonte – O Autor

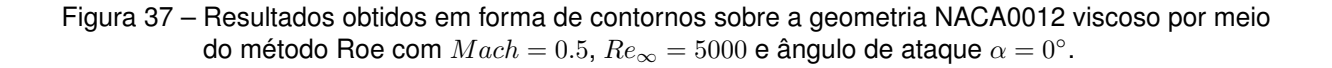

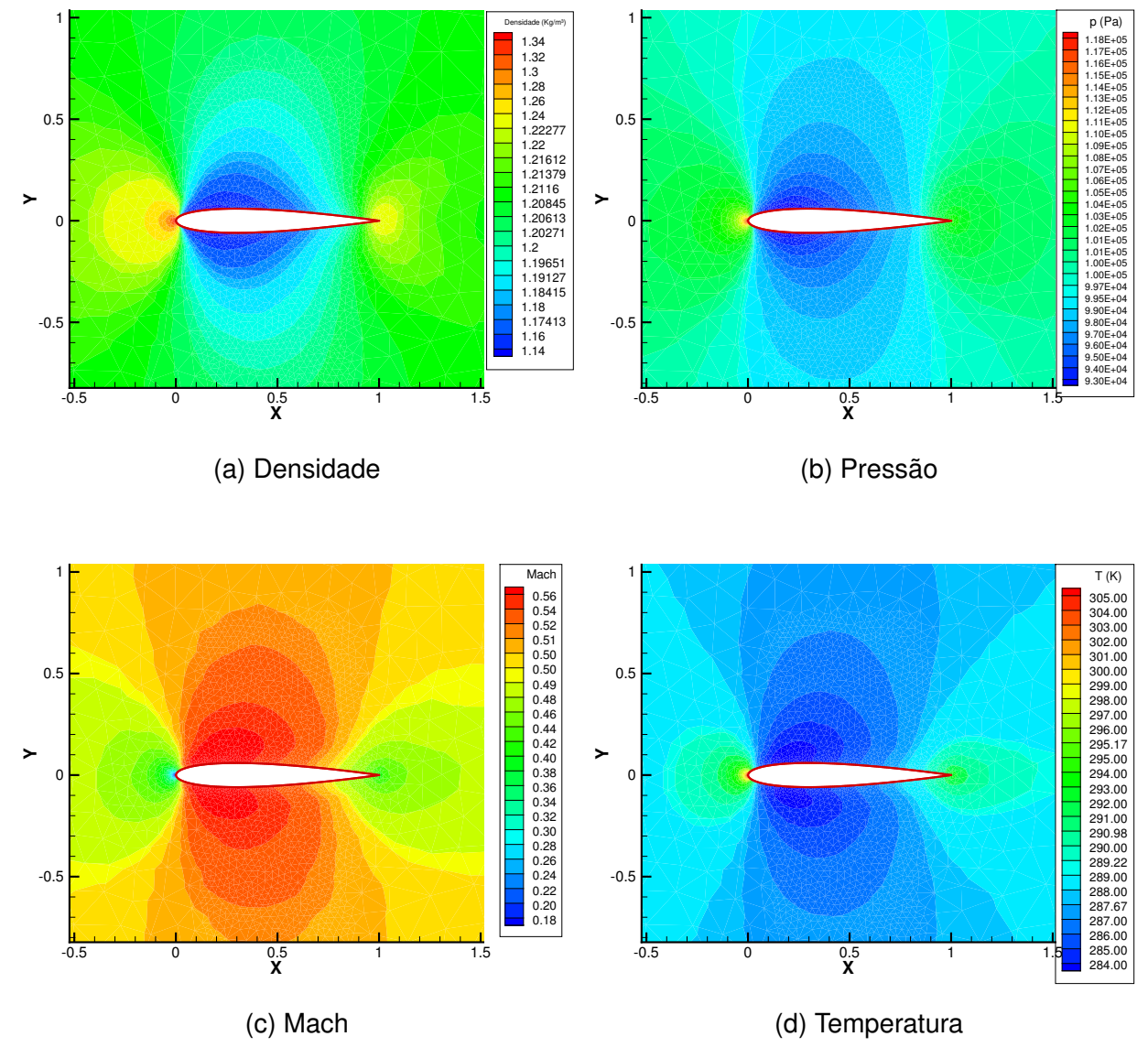

Fonte – O Autor

Figura 38 – Comparação de gráficos de contorno de pressão com o trabalho de (MAVARIPLIS; JAMER-SON, 1990) para o caso viscoso com  $M_{\infty} = 0.5$ ,  $Re_{\infty} = 5000$  e  $\alpha = 0^{\circ}$ .

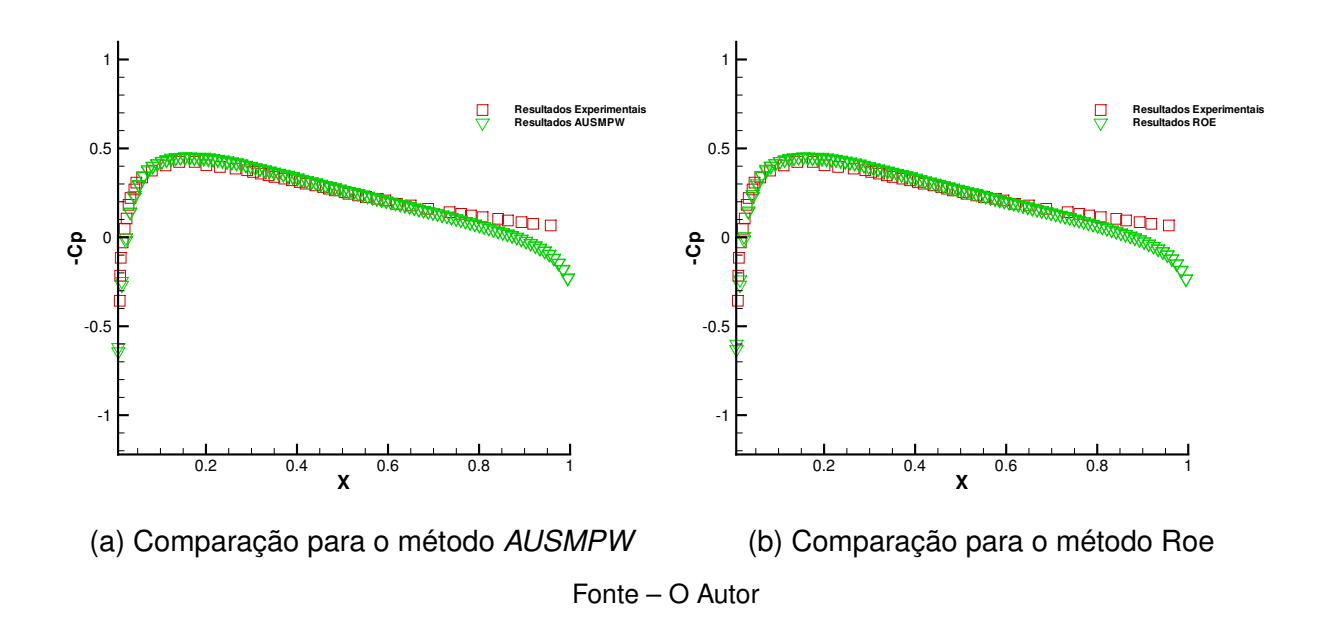

Figura 39 – Gráfico de convergência para o caso viscoso com *M*<sup>∞</sup> = 0*.*5 e *α* = 0◦

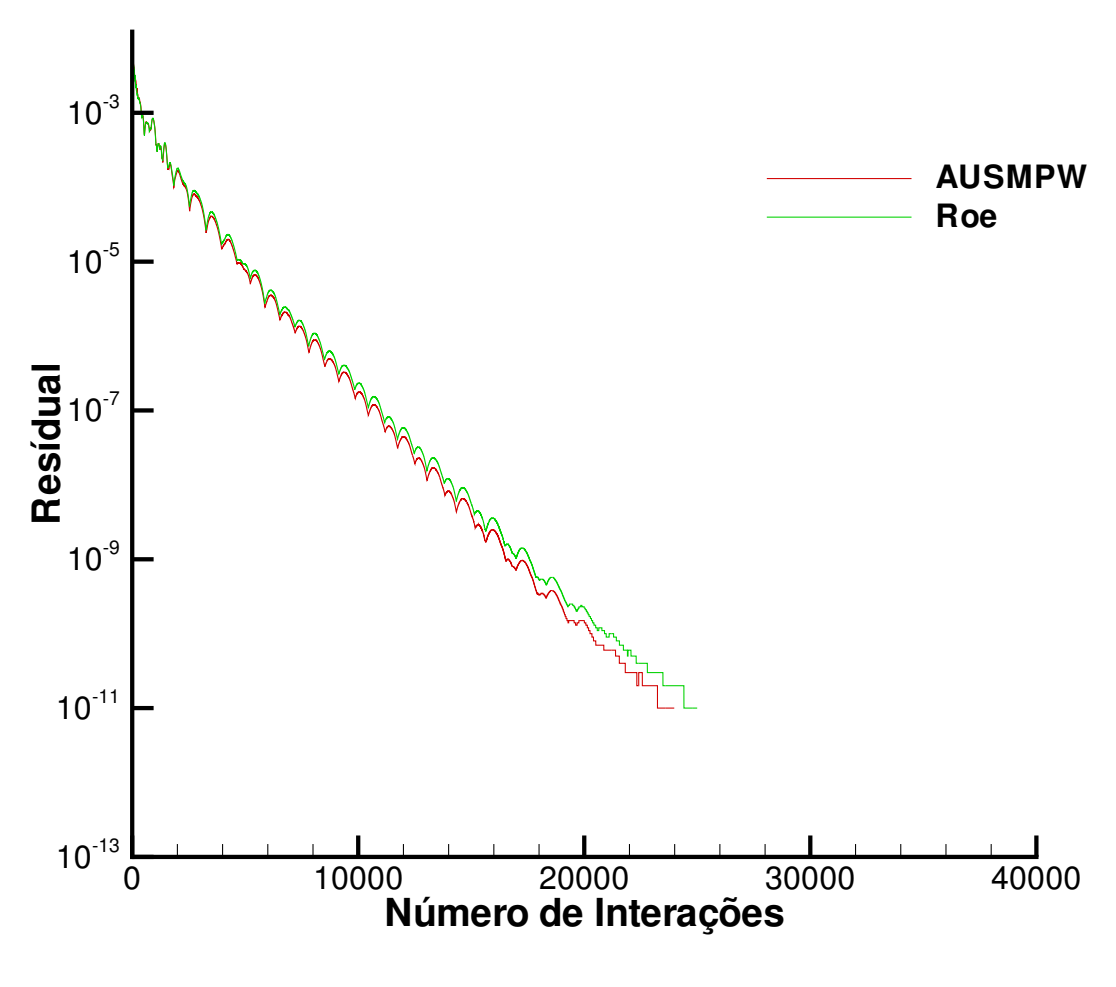

Fonte – O Autor

## **5 CONCLUSÃO**

O trabalho cumpriu com os objetivos sugeridos, a geometria e a malha foram geradas, o refino foi semelhante aos trabalhos fornecidos na literatura e a geometria NACA0012 foi simulada pelo código **HYNE2D** para os escoamentos especificados.

Os resultados gerados nas simulações foram condizentes com os resultados encontrados na literatura. Tanto para o caso viscoso como para o caso não viscoso as curvas de contorno de densidade, pressão, número de Mach e temperatura, para o caso viscoso, apresentaram uma distribuição esperada. Pode ser observados com clareza os fenômenos físicos de onda de choque e leque de expansão formados no escoamento. Sobre os coeficientes de pressão, em alguns casos apresentou-se uma leve discrepância de resultados, mas a diferença estre os resultados obtidos e fornecidos já eram de se esperar devido a diferença no refino das malhas utilizadas.

### 5.1 SUGESTÃO DE TRABALHOS FUTUROS

Para trabalhos futuros, fica como sugestão a simulação do perfil NACA0012 nas condições utilizadas nesse trabalho com um refino de malha maior para comparar com os resultados gerados. Outra sugestão seria a simulação do mesmo perfil utilizado técnicas de refino diferenciados, alterando as regiões refinadas com o mesmo número de elementos utilizados aproximadamente. Essas duas sugestões gerariam mais clareza sobre a influência da malha utilizada na geração de resultados. A realização de um estudo experimental sobre a geometria simulada neste texto e comparação de resultados seria outra possibilidade.

A implementação de uma tridimensionalização do código e a implementação do método de turbulência **HYNE2D** aumentaria muito o leque de possibilidades para estudos e resultados obtidos, gerando um acréscimo de conteúdo para a comunidade acadêmica muito grande.

## **REFERÊNCIAS**

AHMED, M. T. et al. Computational study of flow around a naca 0012 wing flapped at different flap angles with varying mach numbers. **Global Journal of Researches in Engineering General Engineering**, 2013. Citado na página 21.

ANDERSON, J. D. **Computacional Fluid Dynamics the Basis with Aplications**. [S.l.]: McGraw-Hill, 1995. Citado 2 vezes nas páginas 13 e 14.

ANDERSON, J. D. **Modern Compressible Flow, with Historical Pesperctive**. [S.l.]: McGraw-Hill, 2003. Citado na página 19.

AYBAY, O. **Implementation of the Spalart-Allmaras Turbulence Model to a Two-Dimensional Unstructured Navier-Stokes Solver**. Dissertação (Mestrado) — The Graduate School of Natural and Aplied Science of Middle East Technical University, 2004. Citado 2 vezes nas páginas 13 e 14.

BARTH, T. J.; JESPERSEN, D. C. The design and application of upwind schemes on unstructured meshes. **AIAA Aerospace Sciences Meeting**, 1989. Citado na página 35.

BATINA, J. T. Implicit flux-split euler schemes for unsteady aerodynamic analysis involving unstructured dynamic meshes. **AIAA JOURNAL**, 2015. Citado 7 vezes nas páginas 21, 43, 47, 48, 53, 56 e 60.

BLAZEK, J. **Computacional Fluid Dynamics: Principles and Aplication**. [S.l.]: ELSEVIER, 2001. Citado 5 vezes nas páginas 16, 18, 19, 20 e 28.

CEBECI, T. **Turbulence Model and Their Aplication**. [S.l.]: Springer and Horizons Publishing, 2003. Citado na página 15.

FLETCHER, C. A. J. **Computacional Thecniques for Fluid Dynamics 1: Fundamental and General Thecniques**. [S.l.]: Springer-Verlag, 2006. v. 28. Citado 4 vezes nas páginas 13, 15, 29 e 37.

FORTUNA, A. de O. **Técnicas Computacionais para Dinâmica dos Fluidos Conceitos Básicos e Aplicação**. [S.l.]: Editora da Universidade São Paulo, 2000. Citado 4 vezes nas páginas 13, 18, 26 e 37.

FORTUNA, A. de O. **Técnicas Computacionais para Dinâmica dos Fluidos Conceitos Básicos e Aplicações**. [S.l.: s.n.], 2000. Citado na página 27.

FOX, R. W. et al. **Introdução a mecânica dos fluidos**. [S.l.]: Livros Técnicos e Científicos da Editora Ltda., 2009. Citado 2 vezes nas páginas 13 e 20.

GOMES, F. A. A. **Análise numérica do escoamento hipersônico em torno decorpos rombudos utilizando métodos de alta ordem**. Tese (Tese (Doutorado em ciências)) — Instituto Tecnológico de Aeronáutica, 2012. Citado 9 vezes nas páginas 24, 27, 29, 30, 33, 35, 36, 38 e 39.

GOTTLIEB, S.; SHU, C. W. Total variation diminishing runge-kutta schemes. **Mathematics of Computation**, 2009. Citado na página 37.

HARTEN, A. High resolution schmes for hyperbolic conservation laws. **Journal of Computational Physics**, 1983. Citado na página 32.

HIRSCH, C. **NUMERICAL COMPUTATION of INTERNAL and EXTERNAL FLOWS**. [S.l.]: John Wiley & Sons, LTD, 1990. Citado 2 vezes nas páginas 28 e 38.

HOFFMANN, K. A.; CHIANG, S. T. **Computacional Fluid Dynamics**. [S.l.]: Engineering Education System, 2000. Citado 2 vezes nas páginas 13 e 17.

HOLMES, G. D.; CONNELL, S. D. Solution of the 2d navier-stokes equations on unstructured adaptive grids. **AIAA 9th CFD CONFERENCE**, 1989. Citado na página 36.

JAWAHAR, P.; KAMATH, H. A high-resolution procedure for euler and navier- stokes computations on unstructured grids. **Journal of Computational Physics**, 2000. Citado na página 35.

KESSELS, P. C. J. **Finite Element Discratization of the Spalart-Allmaras turbulence Model**. Dissertação (Mestrado) — Deflt University of Thecnology, 2016. Citado na página 13.

KIM, D.; KWON, J. H. A high-order accurate hybrid scheme using a central flux scheme and a weno scheme for compressible flowfield analysis. **Journal of Computational Physics**, 2005. Citado 2 vezes nas páginas 29 e 33.

KIM, K. H.; KIM, C.; RHO, H. O. Methods for the accurate computations of hypersonic flows i. ausmpw+ schemes. **Journal of Computational Physics**, 2001. Citado 2 vezes nas páginas 29 e 33.

KITAMURA, K.; SHIMA, E. Simple and parameter-free second slope limiter for unstructured grid aerodynamic simulations. **AIAA Journal**, 2012. Citado 2 vezes nas páginas 21 e 35.

KITAMURA, K. et al. Evaluation of euler fluxes for hypersonic heating computations. **AIAA JOURNAL**, 2010. Citado na página 35.

LEVEQUE, R. **Finite volume methods for hyperbolic problems**. [S.l.]: Cambridge University Press, 2002. Citado 3 vezes nas páginas 28, 29 e 38.

LIOU, S. M. A sequel to ausm: Ausm+. **Journal of Computational Physics**, 1996. Citado 2 vezes nas páginas 29 e 33.

LOHNER, R. **Applied CFD Techniques: A Introduction Based on Finite Element Methods**. [S.l.]: John Wiley & Sons, LTD, 2008. Citado na página 13.

LOMAX, H.; PULLIAM, T. H. **Fundamentals of Computacional Fluid Dynamics**. [S.l.]: University of Toronto Institute for Aerospace Studies, 1999. Citado na página 13.

MALISKA, C. R. **Transferência de Calor e Dinâmica dos Fluidos Computacionais**. Rio de Janeiro: LTC, 1995. Citado 4 vezes nas páginas 13, 14, 18 e 29.

MATOS, A. R. F. **Otimização de Asas Laminares para Aeronaves "pró-green"**. Dissertação (Dissertação para obtenção do Grau de Mestre em Engenharia Aeroespacial) — Istituto Superior Técnico, Universidade Técnica de Lisboa, Outubro 2009. Citado na página 13.
MAVARIPLIS, D. J. Unstructured grid thecniques. **Annu. Rev. Fluid. Mech**, 1997. Citado 2 vezes nas páginas 17 e 43.

MAVARIPLIS, D. J.; JAMERSON, A. Multigrid solution of the navier-stokes equations on triangular meshes. **AIAA JOURNAL**, 1990. Citado 3 vezes nas páginas 52, 53 e 64.

MICHALAK, C.; OLLIVER, C.; GOOCH. Accuracy preserving limiter for the high-order accurate solution of the euler equations. **Journal of Computational Physics**, 2009. Citado na página 35.

NISHIKAWA, H.; KITAMURA, K. Very simple, carbuncle-free, boundary-layer- resolving, rotated-hybrid riemann solvers. **Journal of Computational Physics**, 2008. Citado 3 vezes nas páginas 31, 32 e 33.

RIBEIRO, F. A. **Análise aerodinâmica de perfis de asa para aeronaves experimentais tipo JN-1**. Dissertação (Programa de Pós Graduação em Engenharia Mecânica) — Universidade Federal do Rio Grande do Norte, Natal, 2011. Citado 2 vezes nas páginas 20 e 21.

ROE, P. L. Approximate riemann solvers, parameter vectors, and difference schemes. **Journal of Computational Physics**, 1981. Citado 3 vezes nas páginas 29, 30 e 31.

SCALABRIN, L. C. **Numerical Simulation of Three-Dimensional Flows over Aerospace Configurations**. Dissertação (Mestrado) — Campo Montenegro, 2002. Citado na página 13.

SCHLICHTING, H. **Bundary-Layer Theory**. 5. ed. [S.l.]: McGraw-Hill Book Company, 1987. Citado na página 25.

SILVA, D. F. **Simulação numérica do escoamento ao redor de aerofólios via método de vórtices associados ao método dos painéis**. Dissertação (Mestrado) — Universidade Federal do Rio de Janeiro, Rio de Janeiro, 2005. Citado na página 20.

SPALART, P. R. Strategies for turbulence modeling and simulation. **International Journal of Heat and Fluid Flow**, 2000. Citado na página 15.

SUTTON, G. P.; BIBLARZ. **Rocket propulsion elements: an Introduction to the engineering of rockets**. United States of America: John Wiley & Sons, LTD, 2000. Citado na página 20.

TITAREV, V. A.; TSOUTSANIS, P.; DRIKAKIS, D. Weno schemes for mixed-element unstructured meshes. **Communications in Computational Physics**, 2010. Citado na página 37.

TORO, F. E. **Riemann Solvers and Numerical Methods for Fluid Dynamics**. Berlin: Springer Verlag, 2009. Citado na página 29.

VENKATAKRISHNAN, V. Convergence to steady state solutions of the euler equations on unstructured grids with limiters. **Journal of Computational Physics**, 1995. Citado na página 35.

VERSTEEG, H. K.; MALALASEKERA, W. **An introdution to computacional fluid dynamics The finite volume method**. [S.l.]: Longman Group Ltd 1995, 1995. Citado 4 vezes nas páginas 13, 15, 17 e 23.

WHITE; FRANK, M. **Fluid Mechanics**. Nova Iorque: McGraw-Hill, 2011. Citado 2 vezes nas páginas 18 e 20.

WILCOX, D. C. **Turbulence Modeling for CFD**. La Cañada, California: DCW Industries, inc., 1993. Citado na página 15.

WOLF, W. R. **SIMULAÇÃO DE ESCOAMENTOS AERODINÂMICOS COMPRES-SIVEIS UTILIZANDO ESQUEMAS NÃO OSCILATÓRIOS DE ALTA ORDEM DE PRECISÃO EM MALHAS NÃO ESTRUTURADAS**. Dissertação (Mestrado) — Instituto Tecnológico de Aeronâutica, 2006. Citado 6 vezes nas páginas 21, 40, 43, 44, 46 e 50.

ÇENGEL, Y. A. **MECÂNICA DOS FLUIDOS FUNDAMENTOS E APLICAÇÕES**. [S.l.]: The McGraw-Hill Companies, Inc, 2006. Citado 5 vezes nas páginas 14, 15, 17, 18 e 20.

ÇENGEL, Y. A. **Tranferência de Calor e Massa**. McGraw-Hill Companies, Inc, 2006. 59–83 p. ISBN 9780071257398. Disponível em: [<http://ebooks.cambridge.org/ref/id/](http://ebooks.cambridge.org/ref/id/CBO9780511676420A021) [CBO9780511676420A021>.](http://ebooks.cambridge.org/ref/id/CBO9780511676420A021) Citado na página 15.